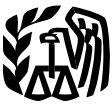

Publication 925 Cat. No. 64265X **Contents**

# **Reminders** ..................... . **<sup>1</sup>** Department of the **Introduction** .................... . **<sup>1</sup>** Treasury Passive Activity **Passive Activity Limits** ............ . **<sup>2</sup> Internal** Who Must Use These Rules? ....... . **<sup>2</sup> Revenue** and Passive Activities ............... . **<sup>2</sup> Service** Activities That Are Not Passive **At-Risk Rules**

For use in preparing **2009** Returns

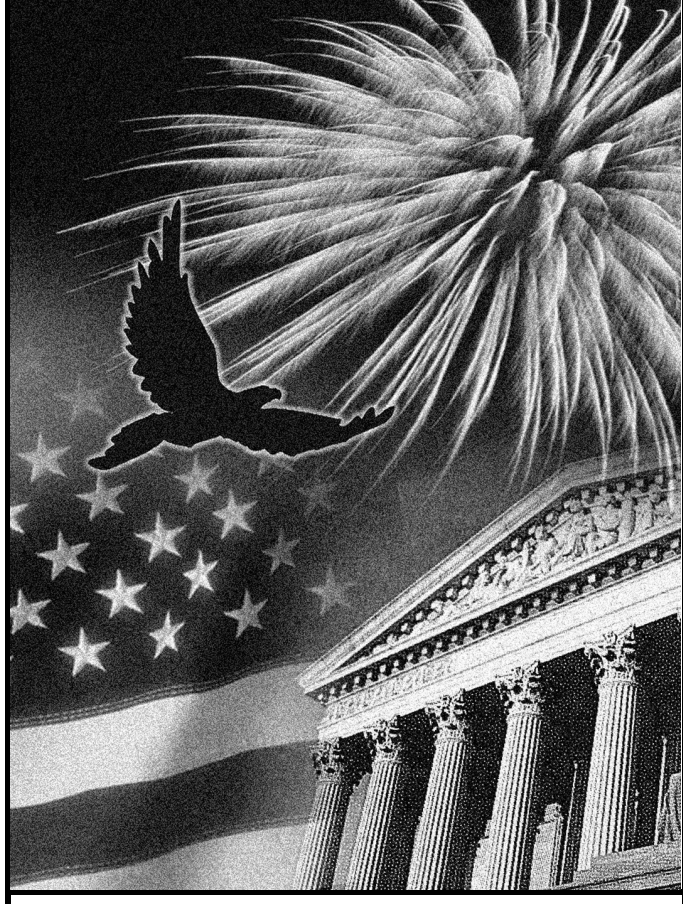

Get forms and other information **Introduction**<br> **Introduction**<br>
This publication discusses two sets of rules that<br> **Integrate and easier by:**<br> **Integrate and the anount of your deductible loss** 

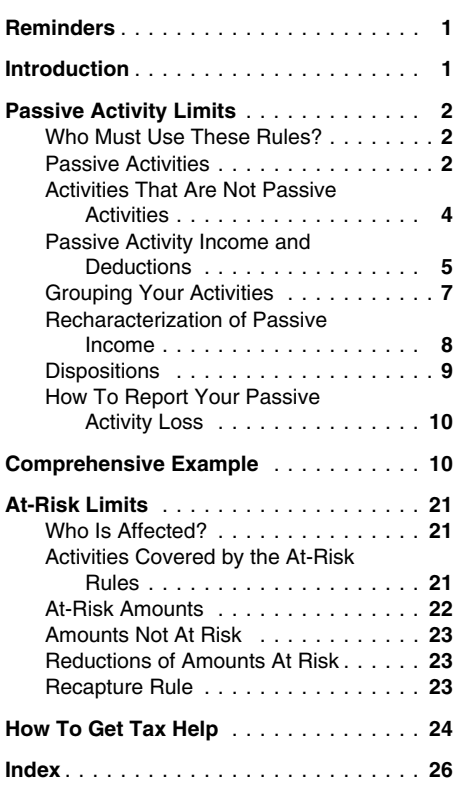

# **Reminders**

**At-risk amounts.** The following rules apply to amounts borrowed after May 3, 2004.

- You must file Form 6198 if you are engaged in an activity included in (6) under *Activities Covered by the At-Risk Rules* and you have borrowed certain amounts described in *Certain borrowed amounts excluded* under *At-Risk Amounts* in this publication.
- You may be considered at risk for certain amounts described in *Certain borrowed amounts excluded* under *At-Risk Amounts* secured by real property used in the activity of holding real property (other than mineral property) that, if nonrecourse, would be qualified nonrecourse financing.

**Photographs of missing children.** The Internal Revenue Service is a proud partner with the National Center for Missing and Exploited Children. Photographs of missing children selected by the Center may appear in this publication on pages that would otherwise be blank. You can help bring these children home by looking at the photographs and calling 1-800-THE-LOST (1-800-843-5678) if you recognize a child.

Internet <www.irs.gov> **Internet www.irs.gov From a trade**, business, rental, or other income-producing activity. The first part of the

publication discusses the passive activity rules. For information about personal service cor-The second part discusses the at-risk rules. **Passive Activity Limits** porations and closely held corporations, includ-<br>However when you figure your allowable losses However, when you figure your allowable losses<br>from any activity, you must apply the at-risk rules in general, you can deduct passive activity apply to these corporations, see Form 8810 and from any activity, you must apply the at-risk rules In general, you can deduct passive activity apply to these corporations, see Form 8810 and 1982 and 1981 and 1982 and 1981 and 1982 and 1981 and 1981 and 1981 and 1981 an

clude your daytime phone number, including the Unallowed passive activity credits, unlike • Trade or business activities in which you<br>area code, in your correspondence. unallowed passive activity losses, cannot be do not m

**Ordering forms and publications.** Visit disposition of your interest in a passive activity.<br>ww.irs.gov/formspubs.to.download forms and See the instructions for Form 8582-CR for See the instructions for Form 8582-CR for **Treatment of former passive activities.** <sup>A</sup> *[www.irs.gov/formspubs](http://www.irs.gov/formspubs/)* to download forms and

- 
- 

- 
- ❏ 6198 At-Risk Limitations •
- 
- 
- ❏ <sup>8810</sup> Corporate Passive Activity Loss than capitalize them). •

this publication for information about getting trusts, partnerships, and S corporations directly, incidental to an activity of holding the property these publications and forms. They do apply to the owners of these entitie

before the passive activity rules. losses only from passive activity income (a limit<br>on loss deductions). You carry any excess loss on loss deductions). You carry any excess loss<br>forward to the following year or years until used,<br>your comments about this publication and your<br>suggestions for future editions. The same of the search of the search of the e

Internal Revenue Service **minimizing internal Revenue Service** mine the amount of your loss disal-<br>Individual Forms and Publications Branch lowed under the at-risk rules explained in the **CAUTION !** Individual Forms and Publications Branch *lowed under the at-risk rules explained in the* Net active income is the corporation's tax-SE:W:CAR:MP:T:I *second part of this publication.* able income figured without any income or loss

passive activity credits only from the tax on net passive income. Passive activity credits include<br>
We respond to many letters by telephone.<br>
Therefore, it would be helpful if you would in-<br>
clude your daytime phone number, including the<br>
letters are carried forward.<br>
Inc

unallowed passive activity losses, cannot be do not mallowed passive activity losses, cannot be do no You can email us at *[\\*taxforms@irs.gov](mailto:*taxforms@irs.gov)*. (The claimed when you dispose of your entire interest year. Your entire interest year. The address in an activity. However, to determine your gain asterisk must be included in the address.) in an activity. However, to determine your gain • Rental activities, even if you do materially<br>Please put "Publications Comment" on the sub- or loss from the disposition, you can Please put "Publications Comment" on the sub-<br>ject line. Although we cannot respond individualincrease the basis of the credit property by the<br>ally to each email, we do appreciate your<br>feedback and will consider your comme

loss from a passive activity held through a pub-<br>licly traded partnership (PTP). You also must net income from the activity. Treat any remain-Internal Revenue Service **in the set of the state of the set of the set of the activity.** Treat any remain-<br>1201 N. Mitsubishi Motonyay **internal Revenue Service** Apply the limit on passive activity credits sepa- ing prior 1201 N. Mitsubishi Motorway apply the limit on passive activity credits sepa-<br>Bloomington II 61705-6613<br>Rloomington II 61705-6613

You can offset losses from passive activities activity credits from a former passive activity<br>Tax questions. If you have a tax question, of a PTP only against income or gain from pas-<br>check the information available on www check the information available on *[www.irs.gov](http://www.irs.gov)* sive activities of the same PTP. Likewise, you liability. The allocable part of your current year<br>or call 1-800-829-1040. We cannot answer tax can offset credits from passiv or call 1-800-829-1040. We cannot answer tax can offset credits from passive activities of a tax liability is that part of this year's tax liability is that part of this year's tax liability is that part of this year's tax PTP only against the tax on the net passive that is allocable to the current year net income from the same PTP. This separate treat-<br>from the form the same PTP. This separate treat-from the former passive activity. You fig income from the same PTP. This separate treat-<br>ment rule also applies to a regulated investment after you reduce your net income from the activ-Useful Items<br>
ment rule also applies to a regulated investment after you reduce your net income from the activ-<br>
Your problem in the top company holding an interest in a PTP for the ity by any prior year unallowed loss fro

For more information on how to apply the **Publication** passive activity loss rules to PTPs, and on how ❏ <sup>527</sup> Residential Rental Property to apply the limit on passive activity credits to **Trade or Business Activities** (Including Rental of Vacation PTPs, see *Publicly Traded Partnerships (PTPs)* Homes) **A trade or business activity is an activity** that: Homes activity is an activity that: respectively. The set of a trade or busi-

Deduction The passive activity rules apply to:

- 
- 
- 
- Personal service corporations, and
- 

they do apply to the owners of these entities. for investment.

gestions for future editions. **Interest active income with us passed to us at the following address:** *Before applying this limit on passive* activity credits. However, a closely held *Before applying this limit on passive defined later, under Passive Activity Income)*<br>with its passive activity loss.

1111 Constitution Ave. NW, IR-6526 **Passive activity credits.** You can subtract from a passive activity or any portfolio income or<br>Washington, DC 20224 **Passive activity credits** and the tow on not loss.

- 
- 

publications, call 1-800-829-3676, or write to the more information. The metal of the more information and the<br>address below and receive a response within 10 **Publicly traded partnership.** You must apply a passive activity

rately to your credits from a passive activity held other passive loss.<br>In addition, any prior year unallowed passive<br>You can offset losses from passive activities activity credits from a former passive activity You may want to see: in a PTP for the ity by any prior year unallowed loss from that tems attributable to that interest.<br>For more information on how to apply the strivity (but not below zero).

- Involves the conduct of a trade or busi-<br>Involves the conduct of a trade or busi-<br>International Must Use and the under section 162 of the Internal **Form (and Instructions) <b>Who Must Use** ble under section 162 of the Internal **Form (and Instructions) These Rules?** Revenue Code if other limitations, such as a such as a such as  $\Box$  4952 Investment Interest Expense **T** the passive activity rules, did not apply),
	- Is conducted in anticipation of starting a trade or business, or
- ❏ <sup>8582</sup> Passive Activity Loss Limitations Estates, Involves research or experimental expenditures that are deductible under Internal ❏ 8582-CR Passive Activity Credit • Trusts (other than grantor trusts), Revenue Code section 174 (or that would Limitations be deductible if you chose to deduct rather<br>than capitalize them).

and Credit Elimiations<br>See How To Get Tax Help near the end of Fiven though the rules do not apply to grantor rental activity or the rental of property that is See *How To Get Tax Help* near the end of Even though the rules do not apply to grantor rental activity or the rental of property that is this publication for information about getting trusts partnerships, and Scorporation ties on Schedule C, C-EZ, F, or in Part II or III of ity. The rental of property is incidental to \$15,000 passive income from the partnership. Schedule E. **An activity of holding property for invest-** She actively participated in her rental real estate

materially participated in that activity, unless you<br>market value. The unadjusted basis of<br>materially participated as a real estate profes-<br>property is its cost not reduced by depr materially participated as a real estate profes-<br>sional. See Real Estate Professional under Ac-<br>ation or any other hasis adjustment. The all the commercial revitalization deduction. Any resional. See *Real Estate Professional* under Ac-<br> *tivities That Are Not Passive Activities*, later. An ental of property is incidental to a trade or maining part of the special allowance is avail*tivities I hat Are Not Passive Activities,* later. An and the property is incidental to a trade or maining part of the special allowance is avail-<br>activity is a rental activity if tangible property business activity if al (real or personal) is used by customers or held ply. for use by customers, and the gross income (or for use by customers, and the gross income (or interest in the trade or busi-<br>for use of the active participation rules or the expected gross income the active participation rules or the e<br>expected gross income) from the a sents amounts paid (or to be paid) mainly for the ness activity during the year. come. use of the property. It does not matter whether discussion to the term of the property was used mainly in the<br>the use is under a lease, a service contract, or that trade or business activity during the revitalization deduc

- erage period of customer use of each<br>class by a fraction. The numerator of the strong subsection and property only individuals can actively participate in
- 2. The average period of customer use of the that activity. A decedent's qualified revocable trust can property, as figured in (1) above, is 30 determine if personal services are significant, all relevant facts and circumstances<br>are taken into consideration, including the spouse actively participated in a passive rental estate tax return is required, or<br>frequency of the services, the type and real estate
	-
	-
	- c. Services that are similar to those com-<br>monly provided with long-term rentals of ance to reduce your nonpassive income or tax<br>real estate, such as cleaning and main-<br>tenance of common areas or routine re-<br>tenance of com
- 3. You provide extraordinary personal serv-<br>ices in making the rental property available **Example.** Kate, a single taxpayer, has following income and loss during the tax year:<br>for customer use. Services are extraordi- \$70,
- **Rental Activities ciation and the gross rental income from** nonpassive income (wages). the property is less than 2% of the smaller<br>
A rental activity is a passive activity even if you of the property's unadjusted basis or fair **Commercial revitalization deduction.** The<br>
market value. The unadjusted basis of
	-
	-
	-
	-
	-

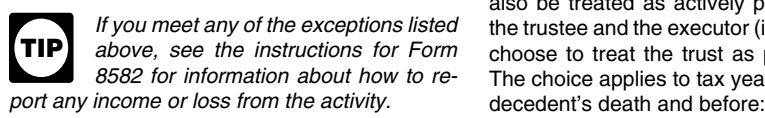

frequency of the services, the type and real estate activity, you can deduct up to  $\bullet$  6 months after the estate tax liability is<br>amount of labor required to perform the \$25,000 of loss from the activity from your finally \$25,000 of loss from the activity from your finally determined if an estate tax return is services, and the value of the services rel-<br>ative to the amount charged for use of the an exception to the general rule disallowing ative to the amount charged for use of the an exception to the general rule disallowing<br>property. Significant personal services do losses in excess of income from passive activiproperty. Significant personal services do losses in excess of income from passive activi- The choice is irrevocable and cannot be made<br>Inter than the due date for the estate's first in-<br>Interview of the choice is intervie not include the following. The state's first in-<br>not include the following. This state's first inactivity against the tax on up to \$25,000 of come tax return (including any extensions).

b. Services to repair or improve property<br>
that would overal if you are married, filing a separate return, activities.<br>
that would overall if the form and lived apart from your spouse for the entire that would extend its useful life for a and lived apart from your spouse for the entire You are not treated as actively participating<br>neried extentially lenger than the exactlo entire that year, your special allowance cann period substantially longer than the av-<br>erage rental, and<br>c. Services that are similar to those com-<br>c. Services that are similar to those com-<br>c. Services that are similar to those com-<br>c. Services that are similar to th

pairs. **income exceeds** duction from rental real estate activities. certain amounts. See *Phaseout rule*, later.

nary personal services if they are per- ited partnership, a \$26,000 loss from rental real ...<br>formed by individuals and the customers' estate activities in which she actively particiestate activities in which she actively particiuse of the property is incidental to their pated, and is not subject to the modified adreceipt of the services.  $j$ usted gross income phaseout rule. She can use

You generally report trade or business activi- 4. The rental is incidental to a nonrental activ- \$15,000 of her \$26,000 loss to offset her ment if the main purpose of holding the activities, so she can use the remaining \$11,000 property is to realize a gain from its appre- rental real estate loss to offset \$11,000 of her

phaseout based on modified adjusted gross in-

Exceptions. Your activity is not a rental activentic ation is<br>
ity if any of the following apply.<br>
1. The average period of customer use of the<br>
property is 7 days or less. You figure the<br>
average period of customer use by the total number of days in all rental pericular the colorest of the activity or activities in<br>
ods by the number of rentals during the tax which the employee performs services sions that count as active participation incl year. If the activity involves renting more<br>than one class of property, multiply the av-<br>erane period of customer use of each<br>erane period of customer use of each<br>erane period of customer use of each<br>erane period of custom

class by a fraction. The numerator of the the section is the gross rental income from available during defined business hours for that class of property and the denominator is the activity's total gross rental income.<br>
The

property, as figured in (1) above, is 30<br>days or less and you provide significant for the exceptions listed the trustee and the executor (if any) of the estate days or less and you provide significant *If you meet any of the exceptions listed* the trustee and the executor (if any) of the estate<br>personal services with the rentals. Signifi-<br>**TIP** above, see the instructions for For personal services with the rentals. Signifi-<br> **TIP** above, see the instructions for Form choose to treat the trust as part of the estate.<br>
8582 for information about how to re-<br>
The choice applies to tax vears ending after cant personal services include only serv-<br>
ices performed by individuals. To example of the *activity* of the activity of the choice applies to tax years ending after the

- 
- 

a. Services needed to permit the lawful nonpassive income after taking into account any Limited partners are not treated as actively<br>use of the property, losses allowed under this exception.<br>If you are married, filing a se

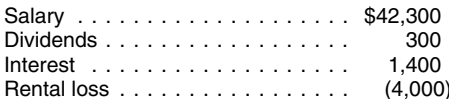

that is more than \$100,000 (\$50,000 if you are  $\frac{\text{Adj}15,000}}{\text{Mararried filing separately)}}$ . If your modified adjusted special allowance  $\frac{\$15,000}{4}$ . An activity of trading personal property for married filing separately). If your modif

Modified adjusted gross income for this pur-<br>pose is your adjusted gross income figured with-<br>pose is your adjusted gross income figured with-<br>exceptions to the phaseout rules. A later.<br>Later.

- 
- Deductible contributions to individual re-
- qualified U.S. savings bonds used to pay times during the year).
- The exclusion from income of amounts re-<br>ceived from an employer's adoption assis-<br>the commercial revitalization deduction.
- 
- Any rental real estate loss allowed be-Any rental real estate loss allowed be-<br>
cause you materially participated in the activity for more<br>
rental activity as a real estate professional 1. The portion of passive activity losses not<br>
rental activity as a real es
- Any overall loss from a publicly traded
- The deduction for one-half of
- The deduction for domestic production ac- 4. The portion of passive activity credit<br>tivities. tributable to the rehabilitation credit.
- 
- 

he actively participated. His modified adjusted<br>
materially participated for the tax year. The actively participated. His modified adjusted<br>
gross income is \$120,000. When he files his 2. A working interest in an oil or ga gross income is \$120,000. When he files his 2009 return, he can deduct only \$15,000 of his which you hold directly or through an entity 5. You materially participated in the activity<br>passive activity loss. He must carry over the that does not limit your liability (s He figures his deduction and carryover as fol- does not matter whether you materially 6. The activity is a personal service activity in

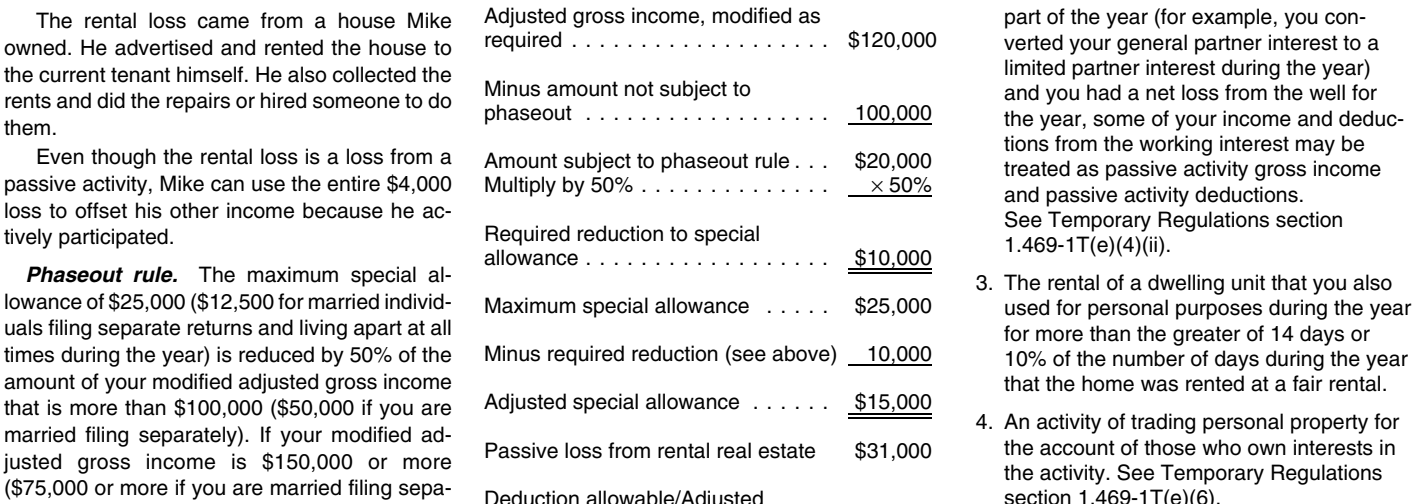

rately), you generally cannot use the special special allowance (see above)  $\ldots$  15,000 5. Rental real estate activities in which you<br>Modified educted gross income for this pure. Amount that must be carried forward \$16,00

higher phaseout range applies to rehabilitation •• Taxable social security and tier 1 railroad higher phaseout range applies to rehabilitation **You should not enter income and** investment credits from rental real estate activi- retirement benefits. *losses from these activities on Form* ties. For those credits, the phaseout of the • Deductible contributions to individual re-<br>tirement accounts (IRAs) and section<br>501(c)(18) pension plans.<br>501(c)(18) pension plans.<br> $\frac{1}{2}$  and section<br> $\frac{1}{2}$  and section<br>501(c)(18) pension plans.<br>501(c)(18) pensio • The exclusion from income of interest from ual filing a separate return and living apart at all **Material Participation**

tance program. *Ordering rules.* If you have more than one **Material participation tests.** You materially • Passive activity income or loss included of the exceptions to the phaseout rules in the *participated* in a tra same tax year, you must apply the \$25,000 tax year if you satisfy any of the following tests.<br>phaseout against your passive activity losses

- (as discussed later, under Activities That attributable to the commercial revitalization 2. Your participation was substantially all the participation in the activity of all individuals *Are Not Passive Activities*). deduction.
- partnership (see *Publicly Traded Partner-* tributable to the commercial revitalization in the activity.<br>
ships (PTPs) in the instructions for Form deduction.
	-
	-
	-

- 
- lows:<br>participated in the activity for the tax year. which you materially participated for any 3<br>However, if your liability was limited for (whether or not consecutive) preceding tax

- 
- 
- 

**AL**<br>CAUTION *8582. Instead, enter them on the forms*

qualified higher education expenses.<br>
There is no phaseout of the \$25,000 special<br>
The exclusion from income of amounts re-<br>
allowance for low-income housing credits or for<br>
ity.

- 
- for the tax year, including the participation 2. The portion of passive activity losses at-<br>tributable to the commercial revitalization in the activity.
- *ships (PTPs)* in the instructions for Form deduction. <br>8582). 3. The portion of passive activity credits at-<br>The deduction for one-half of the state of the than the rehabili-<br>wou participated at least as much as any<br>and t tributable to credits other than the rehabili-<br>tation and low-income housing credits.<br>other individual (including individuals who self-employment tax. examples tation and low-income housing credits. The other individual (including individuals who 4. The portion of passive activity credits at did not own any interest in the activity) for<br>the vehicle to the repositive credit the year.
- 4. The activity is a significant participation ac-<br>The deduction allowed for interest on stu-<br>5. The portion of passive activity credits at-<br>the cond you portioned in all significant. The deduction allowed for interest on stu-<br>dent loans. The portion of passive activity credits and tributally, and you participated in all significant<br>participation activities for more than 500 • The deduction for qualified tuition and re- hours. A significant participation activity is lated expenses. **Activities That Are Not** any trade or business activity in which you<br>**Resolve Activities Activities** and participated for more than 100 hours dur-**Example.** During 2009, John was unmarried and was not a real estate professional. For<br>ried and was not a real estate professional. For<br>2009, he had \$120,000 in salary and a \$31,000<br>loss from his rental estate activities i
	-
	- (whether or not consecutive) preceding tax

sonal services in the fields of health error control to the state of the fields of health error control to the state of the state of trades or businesses in which you

- 
- Any individual spent more hours during

**Participation.** In general, any work you do in you actively manage the farm.<br>connection with an activity in which you own an **Corporations** A closely held corporation or a

You do not treat the work you do in connection more shareholders holding more than 50% by<br>with an activity as participation in the activity if value of the outstanding stock of the corporation • Brokers it. both of the following are true.<br>A closely held corporation can also satisfy<br>A closely held corporation can also satisfy

- The work is not work that is customarily
- One of your main reasons for doing the loss or credit from the activity under the passive activity rules. **Passive Activity Income**

**Participation as an investor.** You do not **Real Estate Professional <b>Example 2** and Deductions

- 
- 
- Monitoring the finances or operations of

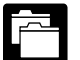

**RECORDS**

years. An activity is a personal service ac- hours spent by using an appointment book, cal- • You performed more than 750 hours of tivity if it involves the performance of per- endar, or narrative summary. Summary services during the tax year in real prop-

(including veterinary services), law, engi- **Limited partners.** If you owned an activity as materially participated. neering, architecture, accounting, actuarial a limited partner, you generally are not treated<br>science, performing arts, consulting, or any as materially participating in the activity. Howscience, performing arts, consulting, or any as materially participating in the activity. How-<br>other trade or business in which capital is ever, you are treated as materially participating as an employee in real property t other trade or business in which capital is ever, you are treated as materially participating as an employee in real property trades or busi-<br>not a material income-producing factor. In the activity if you met test (1), (5)

not a material income-producing factor. in the activity if you met test (1), (5), or (6) under<br>
T. Based on all the facts and circumstances, the that participation tests, discussed earlier, wou precises unless you were a 5

• Any person other than you received com-<br>pensation for managing the activity, or participating in a farming activity if you materially<br>pensation for managing the activity, or participated for 5 or more of the 8 years befo Any individual spent more hours during your retirement or disability. Similarly, if you are business that does any of the following with real<br>the tax year managing the activity than a surviving spouse of a farmer, you are the tax year managing the activity than a surviving spouse of a farmer, you are treated property.<br>you did (regardless of whether the individ-as materially participating in a farming activity if you did (regardless of whether the individ-<br>ual was compensated for the management the real property used in the activity meets the <br>examples or redevelops it. ual was compensated for the management the real property used in the activity meets the services). estate tax rules for special valuation of farm • Constructs or reconstructs it. property passed from a qualifying decedent, and <br>you actively manage the farm.

connection with an activity in which you own an **Corporations.** A closely held corporation or a<br>interest is treated as participation in the activity. personal service corporation is treated as mate-<br>Rents or leases it. Work not usually performed by owners. In rially participating in an activity only if one or **•** Operates or manages it.<br>Ju do not treat the work you do in connection imore shareholders holding more than 50% by value of the outstanding stock of the corporation

The work is not work that is customarily the material participation standard by meeting corporation can qualify as a real estate profes-<br>done by the owner of that type of activity. the first two requirements for the qualif ness exception from the at-risk limits. See *Spe-* its tax year came from real property trades or *cial exception for qualified corporations* under businesses in which it materially participated. work is to avoid the disallowance of any *cial exception for qualified corporations* under loss or credit from the activity under the **Activities Covered by the At-Risk Rules**, later.

treat the work you do in your capacity as an<br>investor in an activity as participation unless you<br>are directly involved in the day-to-day manage-<br>ment or operations of the activity. Work you do<br>as an investor includes:<br>as a • Studying and reviewing financial state-<br>For this purpose, each interest you have in a interest income or deductions may be treated as<br>ments or reports on operations of the ac-<br>rental real estate activity is a separate ac ments or reports on operations of the ac-<br>
rental real estate activity is a separate activity, tivity, the choice of treat all interests in rental deductions if the loan proceeds are used in a<br>
real estate activities as one activity. See the passive activity. • Preparing or compiling summaries or anal-<br>• Preparing or compiling summaries or anal-<br>• Instructions for Schedule E (Form 1040) for in-<br>• Generally, self-charged interest income and

the activity in a nonmanagerial capacity.<br>
Spouse's participation. Your participation in<br>
an activity includes your spouse's participation. This applies even if your spouse's participation in<br>
This applies even if your spo

**Proof of participation.** You can use **Qualifications.** You qualified as a real estate lending entity.<br>**Proof of the Exception** professional for the year if you met both of the **Exception** 

can establish your participation in some other during the tax year were performed in real you performed and the approximate number of you materially participated.

- 
- 
- 
- 
- 
- 
- 

**Closely held corporations.** A closely held corporation can qualify as a real estate profes-

• Preparing or compiling summaries or analient rutions for Schedule E (Form 1040) for in-<br>activity for your own use, and formation about making this choice.<br>If you qualified as a real estate professional partnership or S c Monitoring the finances or operations of for 2009, report income or losses from rental real direct or indirect ownership interest. This in-<br>the activity in a nonmanagerial capacity. estate activities in which you materiall

any reasonable method to prove your professional for the year if you met both of the **Exception.** The self-charged interest rules participation in an activity for the year. <sup>following requirements.</sup> do not apply to your in do not apply to your interest in a partnership or S You do not have to keep contemporaneous daily  $\bullet$  More than half of the personal services corporation if the entity made an election under<br>time reports, logs, or similar documents if you serformed in all trades or busines time reports, logs, or similar documents if you you performed in all trades or businesses Regulations section 1.469-7(g) to avoid the ap-<br>can establish your participation in some other during the tax year were performed in way. For example, you can show the services property trades or businesses in which self-charged interest rules, see Regulations vou meterially participated.<br>vou performed and the approximate number of vou materially partic

- Income from an activity that is not a pas-
- Treated as passive activity income. For ity.<br>more information on self-charged interact
- Personal service income. This includes participated, deferred compensation, tax-<br>able social security and other retirement sive activity is passive activity income.<br>benefits, and payments from partnerships for this purpose, an allocation of the gain<br>to partners
- Income from positive section 481 adjust-<br>ments allocated to activities other than passive activities. (Section 481 adjust-<br>ments are adjustments that must be made the lesser of: entity deductions include all deduc-<br>fram ediustics that are nonly entitled for
- Income or gain from investments of work-
- Income from an oil or gas property if you<br>treated any loss from a working interest in<br>the property for any tax year beginning<br>after 1986 as a nonpassive loss, as dis-<br>cussed in item (2) under *Activities That*<br>*Property.* also applies to income from other oil and<br>gas property the basis of which is deter-<br>gas property the basis of which is deter-<br>and either of the following conditions applies.<br>est expense) that are clearly and directly mined wholly or partly by the basis of the •
- Any income from intangible property, such as a patent, copyright, or literary, musical, •
- 
- Overall gain from any interest in a publicly held it in nonpassive activities.<br>
traded partnership. See Publicly Traded<br>
Partnerships (PTPs) in the instructions for through a corporation (other than an S corpora-<br>
Form 8
- 
- 
- Reimbursement of a casualty or theft loss the disposition date. Net operating loss deductions.
- 
- Cancellation of debt income, if at the time Passive activity income includes all income from<br>
passive activities and generally includes gain<br>
from disposition of property converted to inven-<br>
from disposition of an interest in a passive activi-<br>
if you disposed of p

cussed under Activities That Are Not the disposition of an interest in property gener-<br>Passive Activities, earlier.<br>Detfolio income. This includes interest the disposition the property was used in an tions. • Portfolio income. This includes interest, the disposition, the property was used in an tions. dividends, annuities, and royalties not de-<br>  $\frac{1}{1}$  activity that was a passive activity in the year of<br>
rived in the ordinary course of a trade or<br>  $\frac{1}{1}$  disposition. The gain generally is not passive rived in the ordinary course of a trade or disposition. The gain generally is not passive interest in the property in a dealing activity<br>business. It includes gain or loss from the activity income if, at the time of dispos business. It includes gain or loss from the activity income it, at the time of disposition, the (an activity that involves holding the prop-<br>disposition of property that produces these property was used in an activity that disposition of property that produces these property was used in an activity that was not a erty or similar property mainly for sale to types of income or that is held for invest- passive activity in the year of dispositio types of income or that is held for invest-<br>ment. The exclusion for portfolio income exception to this general rule may apply if you trade or business). ment. The exclusion for portfolio income exception to this general rule may apply if you trade or business).<br>does not apply to self-charged interest previously used the property in a different activpreviously used the property in a different activ-

Personal service income. This includes erty in more than one activity during the business) in which you used the property salaries, wages, commissions, 12-month period before its disposition, you must for more than 80% of salaries, wages, commissions, 12-month period before its disposition, you must for more than 80% of the period you held<br>self-employment income from trade or allocate the gain between the activities on a allocate the gain between the activities on a  $\mathbf{r}$  it. business activities in which you materially basis that reasonably reflects the property's use

> mainly used during that period reasonably re- •flects the property's use if the fair market value **Passive Activity Deductions** of your interest in the property is not more than

- 
- 

- You used the property in a passive activity allocable to portfolio income. property in the preceding sentence. for 20% of the time you held your interest
	- You used the property in a passive activity expenses (other than self-charged inter-<br>for the entire 24-month neriod before its est) properly allocable to passive activi-

nonpassive income. See *Recharacteriza*<br>
investment for more than half of the time you<br>
• Overall gain from any interest in a publicly<br>
• Overall gain from any interest in a publicly<br>
beld it in nonpassive activities.<br>
•

• State, local, and foreign income tax re- portfolio income as property held in a nonpas- may be disallowed because of the funds. The sive activity and as property held for investment. 2%-of-adjusted-gross-income limit. Also, treat the date you agree to transfer your<br>Income from a covenant not to compete. interest for a fixed or determinable amount as Interest for a fixed or determinable amount as <br>• Charitable contribution deductions.

included in gross income to recover all or If you used the property in more than one **•** Percentage depletion carryovers for oil<br>part of a prior year loss deduction, if the activity during the 12-month period before its an loss deduction was not a passive activity<br>disposition, this exception applies only to the<br>deduction.<br>exception applies only to the<br>deduction.<br>Capital loss ca deduction. **part of the gain allocated to a passive activity** • Capital loss carrybacks and carryovers.

**Passive Activity Income** • Alaska Permanent Fund dividends. under the rules described in the preceding discussion.

Income from an activity that is not a pas-<br>Sive activity. These activities are dis-<br>**Represention of property interacts** a Gain on the tow and treat it as if it were still used in that other sive activity. These activities are dis-**<br>Cussed under** *Activities That Are Not* **the disposition of an interest in property gener-** activity at the time of disposition. This rule ap-

- At the time of disposition, you held your
- Your other activities included a nondealing more information on self-charged interest,<br>see Self-charged interest, earlier.<br>preceding 12 months. If you used the prop-<br>preceding 12 months. If you used the prop-<br>ers in the ordinary course of a trade or
	- You did not acquire or hold your interest in

tions from activities that are passive activities for due to changes in your accounting  $\bullet$  \$10,000, or due to changes in your accounting<br>method.) example and all deductions from the current tax year and all deductions from<br>of the total of the fair market value of passive activities that were disallowed under the  $\bullet$  10% of the total of the fair market value of passive activities that were disallowed under the Income or gain from investments of work-<br>Ing capital. They also in-<br>market value of all other property used in forward to the current tax year. They also inmarket value of all other property used in forward to the current tax year. They also in-<br>that activity immediately before the dispo-<br>clude losses from dispositions of property used • Income from an oil or gas property if you that activity immediately before the dispo- clude losses from dispositions of property used • in a passive activity at the time of the disposition

- 
- for 20% of the time you held your interest<br>in the property.<br>ized interest expenses, and other interest or artistic composition, if your personal ef-<br>for the entire 24-month period before its est) properly allocable to passive activi-<br>tion of the property. contributed to the crea-<br>tion of the property. The creativity of the If neither condition applies, the gain is not pas-<br> **If neither condition applies, the gain is not pas-** *Passive Activity Income and Deductions*,<br> **Passive Activity Income and Deductions**,<br> **Passive Activity Income and De** 
	-
	-
	- Miscellaneous itemized deductions that
	-
	-
	-
	-
- Deductions and losses that would have
- 
- 
- The deduction for one-half of

Grouping is important for a number of rea-<br>sones. Betty is also a partner in DEF (a trucking single activity if you provide the personal prop-<br>sons. If you group two activities into one larger business). ABC and DEF are un rate and you dispose of one of them, then you priate economic units, you may not regroup • Holding, producing, or distributing motion<br>have disposed of your entire interest in that those activities in a later tax year. You

quirement for actively participating in a rental any activities in your groupings.<br>Fined in section 1245(a)(3) of the Internal However, if the original grouping is clearly Revenue Code). For a list of section 1245

Generally, to determine if activities form an ap-<br>
propriate economic unit, you must consider all propriate entergrate entergrate economic unit, you can **exprouping by the IRS.** If any of the activities the relevant facts and circumstances. You can **explouing from your grouping is not an appropri** • Exploring for, or e Frequences and circumstances in grouping activity. The factors that you should<br>
the endepthying the rele-<br>
vant facts and circumstances in grouping activi-<br>
vant facts and circumstances in grouping activi-<br>
ties. The follo

- types of trades or businesses, and the state of trades or businesses, and the state of trades or businesses,
- 
- 
- 
- -
	-
	-
	-

• Net negative section 481 adjustments allo<br>
cated to activities other than passive activ-<br>
ities. (Section 481 adjustments are<br>
adjustments are<br>
adjustments are<br>
adjustments are<br>
adjustments are<br>
adjustments are<br>
adjustme

- 
- 
- tivity, or
- Four separate activities.

unit for measuring gain or loss under the passive **Example 2.** Betty is a partner in ABC part- ity involving the rental of personal property as a unit for measuring gain or loss under the passive nership, which sells nonfo activity rules.<br>
nership, which sells nonfood items to grocery single activity. However, you can treat them as a<br>
Grouping is important for a number of rea- stores. Betty is also a partner in DEF (a trucking single activit

meet any disclosure requirements of the Internal Grouping can also be important in determin-<br>whether you meet the 10% ownership re-your activities and when you add or dispose of ing whether you meet the 10% ownership re-<br>
quirement for actively participating in a rental any activities in your groupings.<br>  $\frac{1}{\pi}$  and the section 1245 (a)(3) of the Internal

However, if the original grouping is clearly<br>inappropriate or there is a material change in the nonerty see Section 1245 property under inappropriate or there is a material change in the property, see *Section 1245 property* under facts and circumstances that makes the original *Activities Covered by the At-Risk Rules*,<br>**Appropriate Economic Units** grouping clearly inappropriate, you must re- later. group the activities and comply with any disclo-

if the activity. However, you can group them together unit as discussed earlier.<br>if the activities form an appropriate economic<br>**1. The similarities and differences in the** unit and: **Limited entrepreneur.** A limited entre

- The rental activity is insubstantial in rela-
- as a limited partner, and 3. The extent of common ownership, The trade or business activity is insubstan
	- activities, which may include the extent to ity has the same ownership interest in the<br>
	rental activity, in which case the part of the **Activities conducted through another entity.**<br>
	rental activity that involves the renta rental activity that involves the rental of

d. Have the same employees, or ration, is a grocery store business. Herbert is • With each other,

e. Use a single set of books and records Healthy Food's only shareholder. Plum Tower, been allowed for tax years beginning to account for the activities. an S corporation, owns and rents out the buildbefore 1987 but for basis or at-risk limits. in the state of the state of the state of the state of the state of the state of the state of the state of the state of the state of the state of the state of the state of the s • Net negative section 481 adjustments allo-<br>example 1. John Jackson owns a bakery Food. Plum Tower's grocery store rental busi-

• Casualty and theft losses, unless losses reasonable method for grouping John's activity multiple and the the same owner (Herbert similar in cause and severity recur regu-<br>larly in the activity.<br>larly in the activity. the • One activity,<br>• A movie the ater activity and a bakeny acception of the grouping forms an appropriate<br>• A movie the ater activity and a bakeny acception of the group of the group of the group of the group of the self-employment tax.<br>
self-employment tax.<br>
tivity, the theater activity and a bakery accerred and Wilma can group Plum Tower's grocery store<br>
Grouping Your Activities<br>
Grouping Your Activities<br>
a single trade or business

You can treat one or more trade or business *Grouping of real and personal property* activities, or rental activities, as a single activity if<br>those activities form an appropriate economic<br>unit for measuring gain or loss under the passive **Example 2.** Betty is a partner in ABC part-<br>ity involving the renta

- 
- Farming.
- 
- 
- 

- The rental activity is insubstantial in rela-<br>2. The extent of common control, the trade or business activity,  $\frac{1}{2}$  as a limited partner, and  $\frac{1}{2}$ <br>3. The extent of common ownership.
- 4. The geographical location, and<br>5. The interdependencies between or among<br>activities which may include the extent to<br>the extent to<br>ity has the same ownership interest in the<br> $\frac{1}{2}$  ity has the same ownership interest

a. Buy or sell goods between or among items of property for use in the trade or poration, partnership, or S corporation must business activity may be grouped with the group its activities using the rules discussed in themselves, business activity may be grouped with the group its activities using the rules discussed in<br>trade or business activity. this section. Once the entity groups its activities, b. Involve products or services that are trade or business activity. this section. Once the entity groups its activities,<br>generally provided together,<br>c. Have the same customers, **Example.** Herbert and Wilma are married an

- With activities conducted directly by you,
- With activities conducted through other

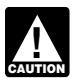

**tions.** You may group an activity conducted<br>through a personal service or closely held cor-<br>poration with your other activities only to deter-<br>mine whether you materially or significantly to deter-<br>mine whether you materi

stantially all of an activity during your tax year,<br>you may treat the part disposed of as a separate<br>activity. However, you can do this only if you can<br>income under the rules described later in this<br>passive activities beca

- the activity disposed of, and **income under any one of these rules**.
- 

Net income from the following passive activities<br>
may have to be recharacterized and excluded **Significant Participation** loss is the same as the current year net<br>
from passive activity income. **Passive Activities Passiv** 

- Significant participation passive activities,
- 
- 
- Rental of property incidental to develop-
- or and come. The come of the come and come and come. The come of the come of the come.
	-

*You may not treat activities grouped* of these activities during the tax year (either the following statements are true. *together by the entity as separate ac*-<br> *tion*), combine the income and losses from the tion), combine the income and losses from the abit), combine the income and losses non-the ally participating in the activity for the year.<br>activity to determine if you have a net loss or net **Personal service and closely held corpora-** income from that activity. **• One or more individuals, each of whom is** 

*participation,* earlier, and *Significant Partici*<br>on Form 8582 or its worksheets. Instead, enter cant Participation Passive Activities, if you have<br>**publicive traded partnership (PTP)** You income or losses on the form an **Publicly traded partnership (PTP).** You income or losses on the form and schedules you income or losses from any significant partici-<br>ay not group activities conducted through a normally use. However, see *Significant Par* may not group activities conducted through a<br>
PTP with any other activity, including an activity<br>
conducted through another PTP.<br>
conducted through another PTP.<br> **PARTIAI dispositions.** If you dispose of sub-<br>
Participatio

activity. However, you can do this only if you can<br>income under the rules described later in this passive activities because you satisfy test 4 for<br>The amount of deductions and credits discussion for significant participat The amount of deductions and credits dis-<br>equity-financed lending activities cannot exceed bosses from these activities on the forms and<br>allowed in prior years under the passive equity-financed lending activities cannot ex allowed in prior years under the passive equity-financed lending activities cannot exceed losses from these activities on the forms and<br>activity rules that is allocable to the part of the greatest amount that you treat as activity rules that is allocable to the part of the greatest amount that you treat as nonpas-<br>the activity dianaged of and include the activity dianaged of and income under any one of these rules income and losses on Form

The amount of gross income and any<br>
other deductions and credits for the cur-<br>
To figure your investment interest expense limi-<br>
To figure your investment interest expense limi-<br>
To figure your investment interest expense any net passive income recharacterized as • The activity's current year net loss (if any<br>nonpassive income from rental of nondeprecia-<br>plus prior year unallowed losses (if any), nonpassive income from rental of nondeprecia-<br>ble preparty, equity financed londing activity, or any **Recharacterization**<br>**of Passive Income** licensing of intangible property by a • The excess of prior year unallowed losses

 Equity-financed lending activities, ticipation passive activities is more than your *Column (d).* Combine amounts in the deductions from those activities, a part of your *Totals* row for columns (b) and (c) and enter the ment activities, net income from each significant participation total net income or net loss in the *Totals* row of

• Rental of property to nonpassive activities, passive activity is treated as nonpassive in-

With activities conducted through other • Licensing of intangible property by **Corporations.** An activity of a personal serv-<br>entities. ice corporation or closely held corporation is a If you are engaged in or have an interest in one significant participation passive activity if both of

- The corporation is not treated as materi-
- 

• The amount of gross income and any **extract income and investment expense. Column (b).** Enter the net loss, if any, from **•** other deductions and credits for the cur-<br>
The construction of the set of the cur-

- 
- pass-through entity.<br>over the current year net income (if any).

Significant participation passive activities, a significant participation passive activity is any **Column (c).** Enter net income, if any, from **A** significant participation passive activity is any **Column (c).** Enter net i • Rental of property when less than 30% of trade or business activity in which you partici-<br>the unadjusted basis of the property is pated for more than 100 hours during the tax current year's net income from the activity o

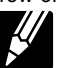

### Worksheet A. **Significant Participation Passive Activities** *Keep for Your Records*

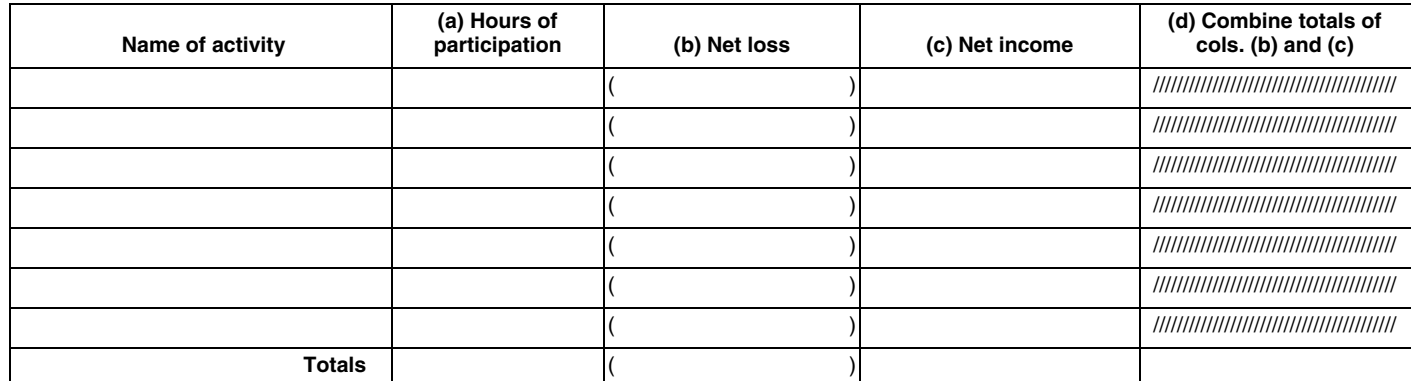

column (d). If column (d) is a net loss, skip The unadjusted basis of the improvements **Licensing of Intangible Property**<br>Worksheet B, Significant Participation Activities (\$100,000) equals 25% of the unadjusted basis **by** Worksheet B, Significant Participation Activities (\$100,000) equals 25% of the unadjusted basis **by Pass-Through Entities** in Worksheet 3 of Form 8582 (or Worksheet 2 of activity. Calvin's net passive income from the Net royalty income from intangible property held<br>Form 8810). Form 8810.

complete Form 8582 because you have other ments) is treated as nonpassive income. <br>est in the pass-through entity after the partner-<br>est in the pass-through entity after the partnerpassive activities to report, complete Worksheet est in the pass-through entity after the partner-<br>B above. However, you do not have to complete est in the pass-through entity after the partner-<br>B above. However, you do no B above. However, you do not have to complete ship, S corporation, estate, or trust created the Form 8582 if column (d) shows net income and<br>you have only significant participation activities. Lending Activities<br>If you do not have to complete Form 8582, skip<br>If you do not have to complete Form 8582, skip If you do not have to complete Form 8582, skip<br>Worksheet B and report the net income and net lf you have gross income from an eq-<br>losses from columns (b) and (c) on the forms uity-financed lending activity, the lesser of t

exceeded 25% of the fair market value of enter the ratio for each activity as a decimal ing apply.<br>
(rounded to at least three places). The total of exceeded to at least three places). The total of exceeded to at least thr

**Column (c).** Multiply the amount in the property during the tax year. For purposes of (2) above, capital expendi-<br>Totals row of column (d) of Worksheet A by each • You started to rent the property less than tures are take

**Column (d).** Subtract column (c) from col-<br>
umn (a). To this figure, add the amount of prior<br>
year unallowed losses, if any, that reduced the<br>
current year is figured as if it were allowed as a deduc-<br>
ture is figured as Form 8582 or Worksheet 2 of Form 8810. (Also, if the basis of the property disposed of is any passive activity losses (but not credits) that determined in whole or in part by refer-<br>see *Limit on recharacterized passive in* 

a rental activity, and less than 30% of the unad-**a Nonpassive Activity** Also, the person acquiring the interest from a **a Also**, the person acquiring the interest from you. justed basis of the property is subject to depreci-<br>ation, you, treat, the net passive income as If you rent property to a trade or business activity ation, you treat the net passive income as

\$100,000, and leases the land and improve- binding contract entered into before February *for individuals (\$1,500 in the case of married* ments to a tenant. He then sells the land and 19, 1988. It also does not apply to property just improvements for \$600,000, realizing a gain of described under *Rental of Property Incidental to* tion 544, Sales and Other Dispositions of As- \$200,000 on the disposition. *a Development Activity*. Sets, *for more information.* **sets** 

of all property (\$400,000) used in the rental Form 8810). activity (which is figured with the gain from the by a pass-through entity in which you own an<br>If column (d) shows net income and you must disposition, including gain from the improve- interest may be treated a disposition, including gain from the improve-

- $\frac{y_{\text{S}}}{y_{\text{S}}}$  ratios must equal 1.000.<br>  $\frac{y_{\text{S}}}{y_{\text{S}}}$  change, or other disposition of the rental entity.
	-
	-

income from the property is treated as nonpas-**Example.** Calvin acquires vacant land for sive income. This rule does not apply to net

- and schedules you normally use. The passive income or the equity-financed inter-<br>
Worksheet B. List only the significant partici-<br>
pation passive activities that have net income as<br>
shown in column (c) of Worksheet A.<br> **Co** 
	-

of the ratios in column (b). Enter the results in<br>
of the ratios in column (b). Enter the results in<br>
of the ratios in column (c).<br>  $\bullet$  You materially participated or significantly<br>  $\bullet$  You materially participated or sig

For more information, see Regulations sec- year you dispose of your entire interest in the<br>passive (or former passive) activity. However,<br>for the losses to be allowed, you must dispose of If you have net passive income (including prior **Rental of Property to** your entire interest in the activity in a transaction year unallowed losses) from renting property in **Rental of Property to in** which all realized year unallowed losses) from renting property in **Rental of Property to** in which all realized gain or loss is recognized.<br>A rental activity, and less than 30% of the unad- **a Nonpassive Activity** Also, the person acquiring

nonpassive income.<br>in which you materially participated, net rental *If you have a capital loss on the dispo-*<br>income from the property is treated as nonpas-<br>**If you have a capital loss on the dispo-**<br>sition of an interest **CAUTION** *ity, the loss may be limited by the* **!** \$300,000, constructs improvements at a cost of income from renting property under a written *capital loss rules. The limit is generally \$3,000*<br>\$100,000, and leases the land and improve- binding contract entered into befor

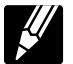

### Worksheet B. Significant Participation Activities With Net Income *Keep for Your Records*

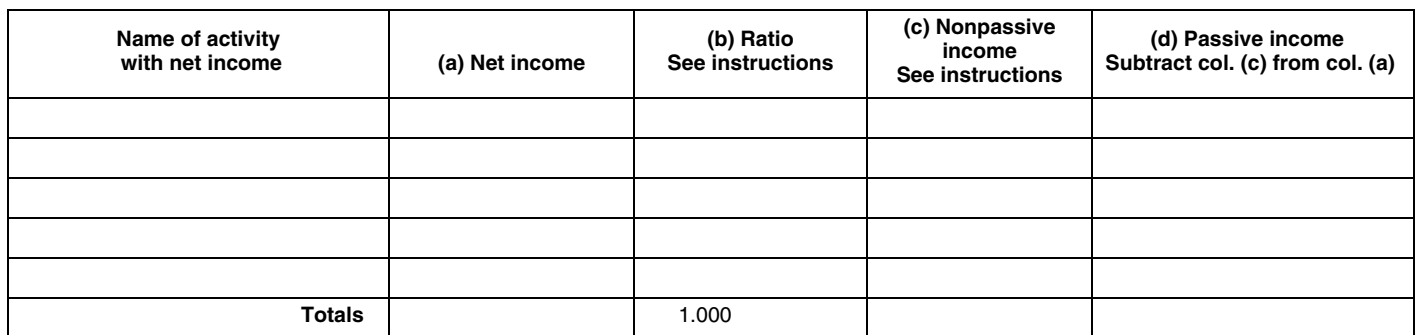

owned one passive activity through a 5% inter- amount of these losses. est in the B Limited Partnership. In 2009, he sold<br>his entire partnership interest to an unrelated **Dispositions by death.** If a passive activity and have combined wages of \$132,000 in 2009

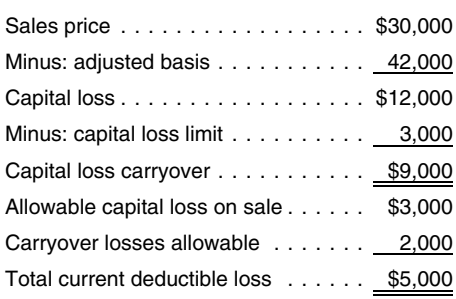

ing \$9,000 capital loss, which is not subject to earlier. In the carrier of the basis carried over to 2009 as a prior year<br>
the passive activity loss limit. He will treat it like the carrier of the carrier of the carrier o the passive activity loss limit. He will treat it like any other capital loss carryover. **How To Report Your** the allowed loss for 2009.

**Example.** John Ash has a total gain of and Losses, and Example. John Ash has a total gain of and Losses,<br>\$10,000 from the sale of an entire interest in a <br>\$10,000 from the sale of an entire interest in a <br>\$10,000 from the passive activity. Under the installment method Income and Loss, The Manus (PTP). Partnership #1 reports a \$4,000 he reports \$2,000 of gain each year, including <br>the year of sale. For the first year, 20% (2,000/ From Farming on Distributive share of its 2009 profits to express the year of sale. For the first year, 20% (2,000/ From Far the year of sale. For the first year, 20% (2,000/<br>10,000) of the losses are allowed. For the sec-<br>ond year, 25% (2,000/8,000) of the remaining • Form 4797, Sales of Business Property, Schedule E. For 2008, they report that ond year, 25% (2,000/8,000) of the remaining • Form 4797, Sales of Business Property, Schedule E. For 2008, they completed the losses are allowed.

Partners and S corporation shareholders. • Form 8582, Passive Activity Loss Limita-<br>
loss from Partnership #1 in 2008 was dis-**Partners and S corporation snareholders.**<br>
Generally, any gain or loss on the disposition of tions, and a partnership interest must be allocated to each<br>
a partnership interest must be allocated to each<br> **E** Form 8582-CB Form 8582-CR, Passive Activity Credit in which the partnership owns an interest. If you investment activity unallowed loss is carried over to 2009 as a prior year in which the partnership owns an interest. If you Limitatio the passive activity losses from the partnership<br>the passive activity losses from the partnership<br>that have not been allowed generally are al-<br>lowed in full. They also will be allowed if the one Form 8582.<br>lowed in full. T lowed in full. They also will be allowed if the one Form 8582.<br>
nartnership #2. To indicate they made an and PTP) disposes of all partnership (other than a PTP) disposes of all entitled by the property used in that passive activity.<br>
The property used in that passive activity. They

If you do not dispose of your entire interest,<br>the gain or loss allocated to a passive activity is **Comprehensive**<br>treated as passive activity income or deduction treated as passive activity income or deduction<br>in the vear of disposition. This includes any gain  $\blacksquare$   $\blacksquare$   $\blacksquare$   $\blacksquare$   $\blacksquare$   $\blacksquare$   $\blacksquare$   $\blacksquare$   $\blacksquare$   $\blacksquare$   $\blacksquare$   $\blacksquare$   $\blacksquare$   $\blacksquare$   $\blacksquare$   $\blacksquare$   $\blacksquare$   $\bl$ in the year of disposition. This includes any gain **EXAMPIC** in the year of disposition of \$15,300 recognized on a distribution of money from the recognized on a distribution of money from the recognized on a distribution of money from the<br>partnership that you receive in excess of the The following example shows how to report your justed basis) that they report on Schedule

*Example.* Ray earned a \$60,000 salary and the transferred interest must be increased by the **General Information**

his entire partnership interest to an unrelated **Dispositions by death.** If a passive activity and have combined wages of \$132,000 in 2009.<br>
person for \$30,000. His adjusted basis in the interest is transferred because the person for \$30,000. His adjusted basis in the interest is transferred because the owner dies, They own interests in the activities listed below.<br>partnership interest was \$42,000, and he had unused passive activity losses a unused passive activity losses are allowed (to a They are at risk for their investment in the activicertain extent) as a deduction against the dece-<br>ties. They did not materially participate in any of carried over \$2,000 of passive activity losses certain extent) as a deduction against the dece-<br>from the activity. They actively partici-<br>dent's income in the year of death. The dece-<br>the business activities. They actively dent's income in the year of death. The dece-<br>dent's losses are allowed only to the extent they pared in the rental real estate activities in 2009 Ray's deductible loss for 2009 is \$5,000, dent's losses are allowed only to the extent they pated in the rental real estate activities in 2009 exceed the amount by which the transferee's and all prior years. Charles and Li basis in the passive activity has been increased estate professionals. under the rules for determining the basis of property acquired from a decedent. For example, if 1. Activity A is a rental real estate activity.<br>the basis of an interest in a passive activity in the The income and expenses are reported on<br>hands of a transferee is increase hands of a transferee is increased by \$6,000 Schedule E. Charles and Lily's records<br>and unused passive activity losses of \$8,000 show a loss from operations of \$15,000 in and unused passive activity losses of \$8,000 show a loss from operations of \$15,000<br>were allocable to the interest at the date of 2009. Their records also show a gain of were allocable to the interest at the date of death, then the decedent's deduction for the tax \$2,776 from the sale in January 2009 of year would be limited to \$2,000 (\$8,000 − section 1231 assets used in the activity.<br>\$6,000). ............... . \$3,000 The section 1231 gain is reported in Par

Partial dispositions. If you dispose of sub- from a passive activity (FPA). For 2008, stantially all of an activity during your tax year, they completed the worksheets for Form you may be able to treat the part of the activity 8582 and calculated that \$6,667 of Activity Ray deducts the \$5,000 total current deducti- disposed of as a separate activity. See Partial A's Schedule E loss for 2008 was disalble loss in 2009. He must carry over the remain- *dispositions* under *Grouping Your Activities*, lowed by the passive activity rules. That

- 
- 
- 
- 
- 
- 
- 
- 

partnership that you receive in excess of the The following example shows how to report your justed basis) that they report on Schedul<br>adjusted basis of your partnership interest. passive activities. In addition to Form 10 adjusted basis of your partnership interest. passive activities. In addition to Form 1040, D. The partnership reports a \$1,200 dis-<br>These rules also apply to the disposition of Charles and Lily Woods use Form 8582 (to fig-These rules also apply to the disposition of Charles and Lily Woods use Form 8582 (to fig- tributive share of its 2009 losses to them i<br>ure allowed passive activity deductions), Sched- box 1 of Schedule K-1 (Form 1065). Th ure allowed passive activity deductions), Sched- box 1 of Schedule K-1 (Form 1065). They<br>ule E (to report rental activities and partnership report that loss on Schedule E. For 2008, ule E (to report rental activities and partnership **Dispositions by gift.** If you give away your activities), Form 4797 (to figure the gain and they followed the instructions for Form interest in a passive activity, the unused passive allowable loss from assets sold that w interest in a passive activity, the unused passive allowable loss from assets sold that were used 8582 and calculated that \$2,445 of their activity losses allocable to the interest cannot be in the activities), and Schedule D (to report the distributive share of Partnership #2's 2008 deducted in any tax year. Instead, the basis of sale of partnership interests). loss was disallowed by the passive activity

and all prior years. Charles and Lily are not real

- The section 1231 gain is reported in Part I of Form 4797 and is identified as being
- Installment sale of an entire interest. If you<br>
sell your entire interest in a passive activity<br>
sell your entire interest in a passive activity<br>
More than one form or schedule may be re-<br>
Schedule E. Charles are reported Schedule D (Form 1040), Capital Gains used to figure the allowed loss for 2009.
	- Schedule E (Form 1040), Supplemental ity and is not a publicly traded partnership<br>  $(PTP)$  Partnership #1 reports a \$4,000 • Form 6252, Installment Sale Income, vorksheets for Form 8582 and calculated • form 6252, Installment Sale Income,
- the property used in that passive activity.  $\qquad \qquad$  entire disposition of a passive activity, they<br>If you do not dispose of your entire interest.

instructions for Form 8582.) line 22. Their rental activities are passive so they<br>5. Partnership #3 is a single trade or business<br>5. Partnership #3 is a single trade or business<br>activity and is not a PTP. Charles and Lily'

Their distributive share of 2009 partnership 1. They write "Activity A" on the first line enter all amounts as though they were positive<br>
loss, reported in box 1 of Schedule K-1 under "Name of activity." Then they enter: ( completed the worksheets for Form 8582 a. \$2,776 gain in column (a) from Form • They enter \$38,716 on line 5 since this is and calculated that \$1,500 of their distribu-<br>and calculated that \$1,500 of their distribu-<br>4797, l and calculated that \$1,500 of their distribu-<br>
and calculated that \$1,500 of their distribu-<br>
by the passive activity rules. That loss is<br>
by the passive activity rules. That loss is<br>
carried over to 2009 as a prior year u dowed loss and will be used to figure the c. (\$6,667) prior year unallowed loss in<br>allowed loss and will be used to figure the c. (\$6,667) prior year unallowed loss in are married and filing a joint return.<br>allowed loss fo

from their activities. They enter their combined Schedule E, line 22, column B, and long-term gains of \$15,300 from the PTP Schedule E, line 22, column B, and state of the Schedule Schedule E, line 22, column B, and State wages, \$132,000, on Form 1040. They com-<br>plete Schedule D, line 8, showing long-term cap-<br>ital gains of \$15,300 from the disposition of column (c) from their 2008 worksheets.<br>ital gains of \$15,300 from the disposition of c Partnership #2 and \$4,000 from the disposition Then they combine these two figures and with its 2008 loss of \$2,445, and combined of Partnership #3. Partnership #2 is a PTP so it enter the total loss, (\$19,825), in column (e). the Partnership #3 2009 loss of \$6,000 is not entered on Form 8582. The disposition of<br>
Partnership #3 is a disposition of an entire inter-<br>
(\$4,000 – \$6,000 so that partnership<br>
(\$4,000 – \$6,000 so that partnership<br>
an activity with an overall cost of structu and enter the combined amount in column (h) on c. They enter  $(\$14,892)$  in column (c) on • They multiply line 8 by 50% and enter the Schedule E, Part II, line 28, since they have an the Total line and also on Form 8582,<br>
overall loss from that activity. Normally, current Part I, line 1c.<br>
vear and prior vear losses should be entered on **Part I, line 1c.** year and prior year losses should be entered on **• They enter the smaller of line 5** or line 5 or line 5 or line 10.<br>Separate lines of Schedule E. For purposes of **4.** They combine lines 1a, 1b, and 1c, Form **65,673**, on l separate lines of Schedule E. For purposes of this example only, the amounts have been com-<br>bined on one line. They enter the \$4,000 profit line 1d. the income on one line. They enter the \$4,000 profit line 1d.<br>
from Partnership #1 in column (g). Before com-<br>
pleting the rest of Schedule E, Part II, they must **Worksheet 3.** Partnership #1 and Partnership • They add lin pleting the rest of Schedule E, Part II, they must **Worksheet 3.** Partnership #1 and Partnership • They add lines 10 and 15 and enter the complete Form 8582 to figure out how much of #4 are nonrental passive activities so Charles

rules. That loss is carried over from 2008 their losses from Partnerships #1 and #4 they and Lily enter the appropriate information about

2009. (For a discussion of PTPs, see the They complete Schedule E, Part I, through they reported their rental activities on Worksheet instructions for Form 8582.)

capital gain, which they report on Schedule<br>
complete Form 6198 before Form 8582. (The in Worksheet 3. They already reported the<br>
D.<br>
D. The 2009 they completed the worksheet in worksheet 3. They already reported the<br>
For

their distributive share of the partnership's **Worksheet 1.** Worksheet 1 is for rental real loss for 2008 was disallowed by the passive estate activities with active participation. activity rules. That loss is carried over activity rules. That loss is carried over to Charles and Lily enter the gains and losses from Step Three—Completing<br>2009 as a prior year unallowed Schedule E Activity A and Activity B on Worksheet 1. They Form 8582<br>loss. e 6. Partnership #4 is a trade or business activ- they already reported the gain of \$2,776 from Next, Charles and Lily complete Form 8582, ity that is a limited partnership. Charles and Lily are limited partnership. Charles and Lily are limited partners who did not loss from these activities must be taken into for their net losses from real estate activities

- -
	-
	- column (c) from their 2008 worksheets.

- -
	-

- -
	-
	-
- 

and reported on Schedule E as a loss for can deduct.<br>2009. (For a discussion of PTPs, see the They complete Schedule E, Part I, through they reported their rental activities on Worksheet

2009 reported in box 1 of Schedule K-1 **sheets 1 and 3.** Activities that have an overall (Form 1065) is \$6,000. Charles and Lily<br>sold their entire interest in Partnership #3 in **Step Two—Form 8582** (alculations for Form 8582. At this point, all<br>November 2009. To indicate they made an **and Its Worksheets** (alcu entire disposition of a passive activity, they<br>enter EDPA on the appropriate lines. They Charles and Lily now complete Form 8582 in-<br>recognize a \$4,000 (\$15,000 selling price cluding the worksheets that apply to their pas-For 2008, they completed the worksheets second part of this publication explains the \$4,000 income from this activity on Schedule E,<br>for Form 8582 and calculated that \$3,000 of at-risk rules.)<br>their distributive share of t

meet any of the material participation tests. account to figure the loss allowed. The material participation (Activities A and B). They

- 
- 
- They enter \$138,655, their modified ad-Step One—Completing the Passive<br>
Activity Loss Limits<br>
Activity Loss Limits<br>
Activity Loss Limits<br>
Activity Loss Limits<br>
Activity Loss Limits<br>
Activity Loss Limits<br>
Activity Loss Limits<br>
Activity Loss Limits<br>
Activity Loss they enter:<br>
they enter:<br>
they usually use to report income or expenses a. (\$11,600) loss in column (b) from their \$5,000 overall loss from Partnership<br>
from their activities. They renort their compined Schedule E line 22
	-
	-
	-
	-
	-

Charles and Lily must complete Worksheet 4<br>because they entered an amount on Form 8582,<br>line 10, and have two activities, each with an \$36,943, on the Total line.<br>line 10, and have two activities, each with an \$36,943, on overall loss in Worksheet 1, column (e). Work-<br>sheet 4 allocates the amount on line 10 (their 2. They divide each of the losses in column overall loss in worksheet 1, column (e). Worksheet 1, column (e). Worksheet 2. They divide each of the losses in column (a), they enter the total loss for sheet 4 allocates the amount on line 10 (their (a) by the amount on

- 
- They fill in column (a) with the losses from
- They figure the ratios for column (b) by • They figure the ratios for column (b) by b. On line B, they enter the amount from lowed losses, column (b), from their total line 10 of Form 8582, \$5,673.<br>
amount on the column (a) Total line. They subtract line B from l
- They multiply the amount from line 10,
- They subtract column (c) from column (a) and enter each result in column (d).

sheet 1, column (e), if Worksheet 4 was not form or schedule, then Worksheet 6 is used for • The total Schedule D gain, \$22,076, on needed). This worksheet allocates the unal- that activity. If an activity has a loss that is line 13, and lowed loss among the activities with an overall reported on two or more schedules or forms (for<br>loss. Charles and Lily complete Worksheet 5 example, a loss that must be reported partly on **•** The Schedule E loss, (\$21,094) with the activities from Worksheet 4 and the one Schedule C and partly on Form 4797), Work-17. activity showing a loss in Worksheet 3, column sheet 7 is used for that activity. All of the activi-<br>(e). They write the name of each activity and the ties Charles and Lily entered on Worksheet 5 will Charles and Lily are of Worksheet 5. **activity**.

- **Worksheet 4** Worksheet 3, column (e) and Worksheet 4, with the activities from Worksheet 5. column (d). These losses are entered as<br>positive numbers, not in brackets. They<br> $\bullet$  They write the name of each activity and
	-
	- 3. Now they use the computation worksheet In the two left columns, they write the  $\frac{3.000 \text{ m}}{2.000 \text{ s}}$  are of each activity A and B and the  $\frac{3.000 \text{ m}}{2.000 \text{ s}}$  for column (c) (see the worksheet in the for column (c) (see the worksheet in the **half activity, A and B**, and the **name of each activity, A and B**, and the **•** in column (c) (see the worksheet in the **•** In column (b), they enter the unallowed schedule and line
		- Worksheet 1, column (e). They add up the they enter the amount from line 4 of their passive losses.<br>amounts, and enter the result. \$38.716. in Form 8582, \$41.216, as a positive numamounts, and enter the result, \$38,716, in Form 8582, \$41,216, as a positive num-<br>the Total line without brackets.<br>ber.
			-
			-

Form 8582, \$5,673, by each of the ratios They multiply line C, \$35,543, by each of the on Schedule E, Part I, line 23, because these<br>in Worksheet 4, column (b) and enter the ratios in column (b) and enter the results in

**Worksheet 5**<br>Worksheet 5 must be completed if any activity use Worksheet 6, Worksheet 7, or both to figure<br>has an overall loss in Worksheet 3, column (e), their allowed losses. If the loss from any activity<br>or a loss in W

**Step Four—Completing** 1. In column (a), they enter the losses from **Worksheet 6.** They complete Worksheet 6

- 
- 
- name of each down, nand b, and the method instructions for Form 8582) to figure the **COMMON COMMON CONGLUIST** In column (b), they enter the unallowed in schedule and line number on which each and instructions for Form 8582 a. On line A of the computation worksheet, this information to use next year in figuring they enter the amount from line 4 of their passive losses.
	- In column (c), they figure their allowed losses for 2009 by subtracting their unal-

They multiply the amount from line 10,<br>They multiply line C, \$35,543, by each of the entity and Schedule F Part I line 23, hecause these

# Step Step Six—Using **Step Seven—Finishing the**<br>Beporting of the Passive Activities<br>Worksheet 5 **Morksheets 6 and 7** and 1 and Reporting of the Passive Activities or

- 
- 

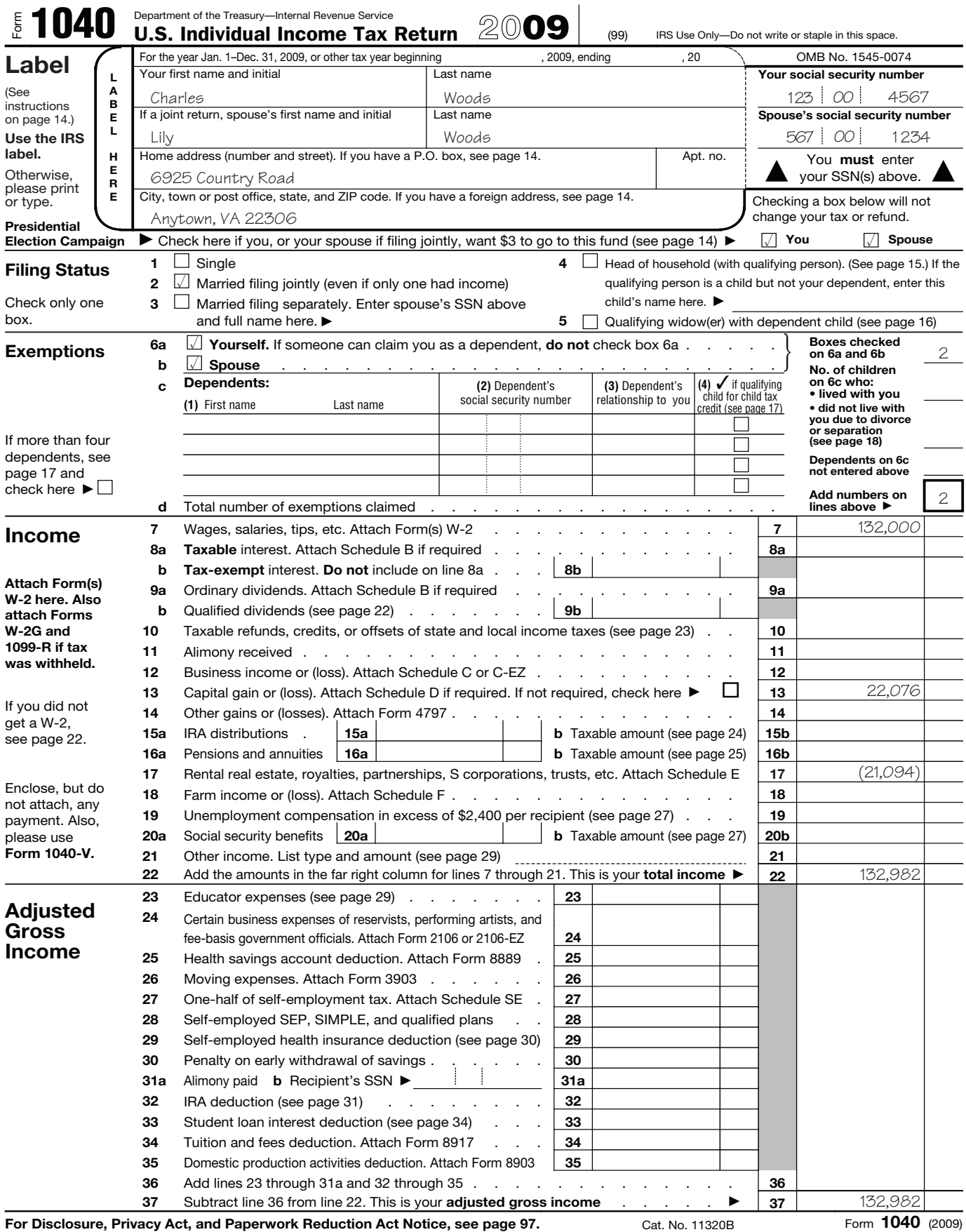

### **SCHEDULE D (Form 1040)**

### Department of the Treasury Internal Revenue Service (99)

## Capital Gains and Losses

OMB No. 1545-0074 **2009** Attachment Sequence No. **12**

► Attach to Form 1040 or Form 1040NR. ► **See Instructions for Schedule D (Form 1040).** 

- **Use Schedule D-1 to list additional transactions for lines 1 and 8.** 

Name(s) shown on return **Your social security number Your social security number** 

Charles and Lily Woods 123-00-4567

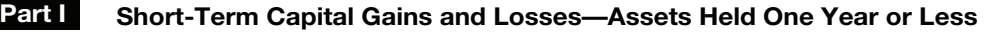

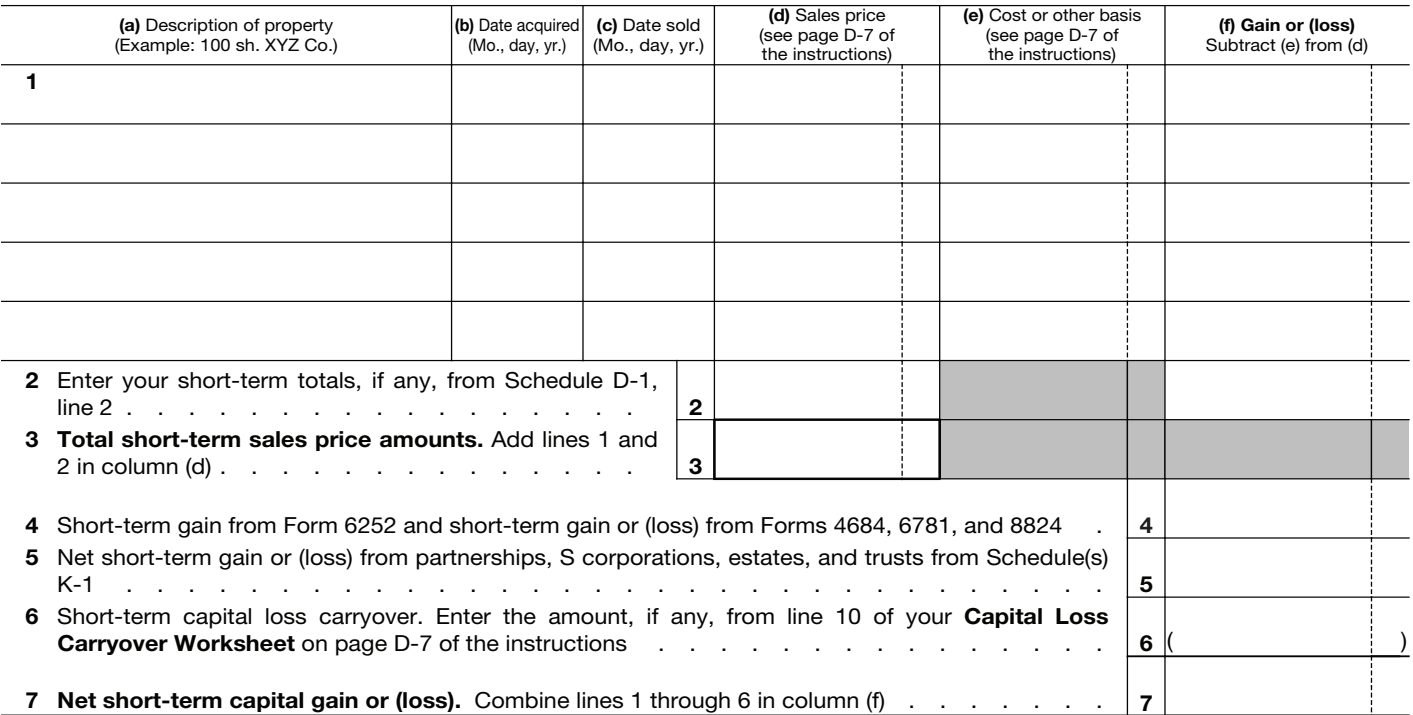

### **Part II Long-Term Capital Gains and Losses—Assets Held More Than One Year**

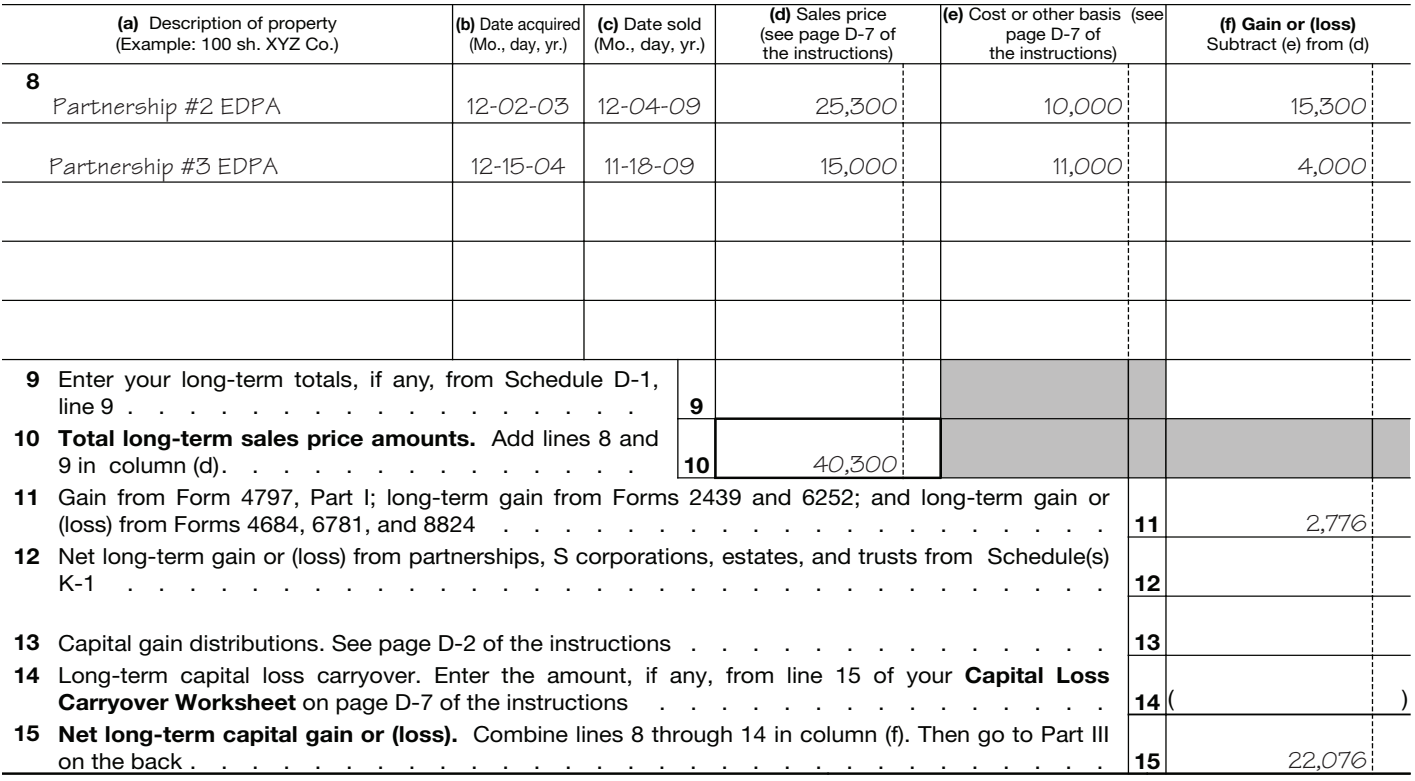

**For Paperwork Reduction Act Notice, see Form 1040 or Form 1040NR instructions.** Cat. No. 11338H **Schedule D (Form 1040) 2009** 

### Supplemental Income and Loss

**(From rental real estate, royalties, partnerships,** 

**S corporations, estates, trusts, REMICs, etc.)**

Department of the Treasury Internal Revenue Service (99) ▶ Attach to Form 1040, 1040NR, or Form 1041. ▶ See Instructions for Schedule E (Form 1040). Name(s) shown on return **Your social security number Your social security number** 

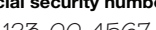

OMB No. 1545-0074

**2009** Attachment Sequence No. **13**

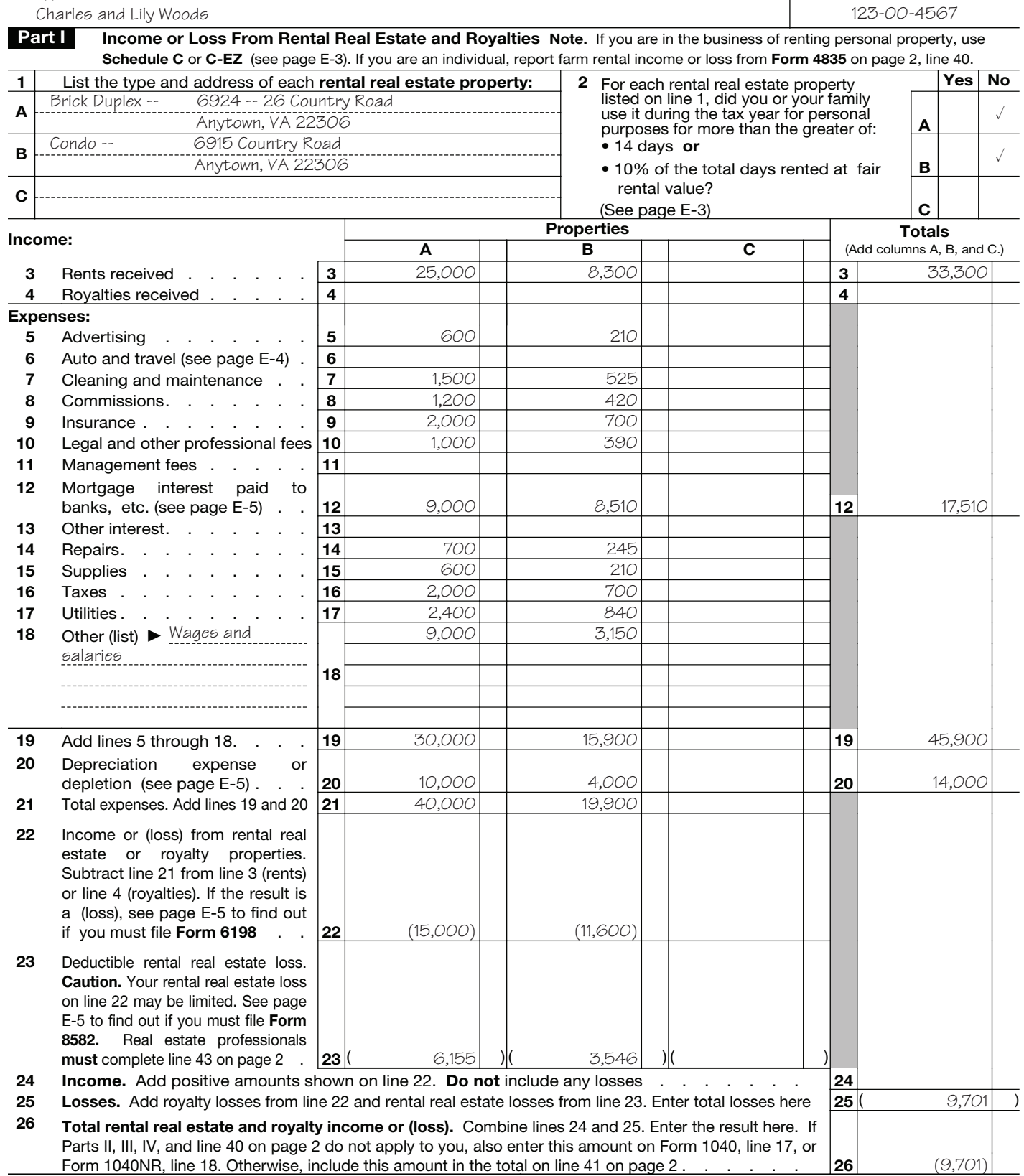

**For Paperwork Reduction Act Notice, see page E-8 of the instructions.** Cat. No. 11344L **Schedule E (Form 1040) 2009** 

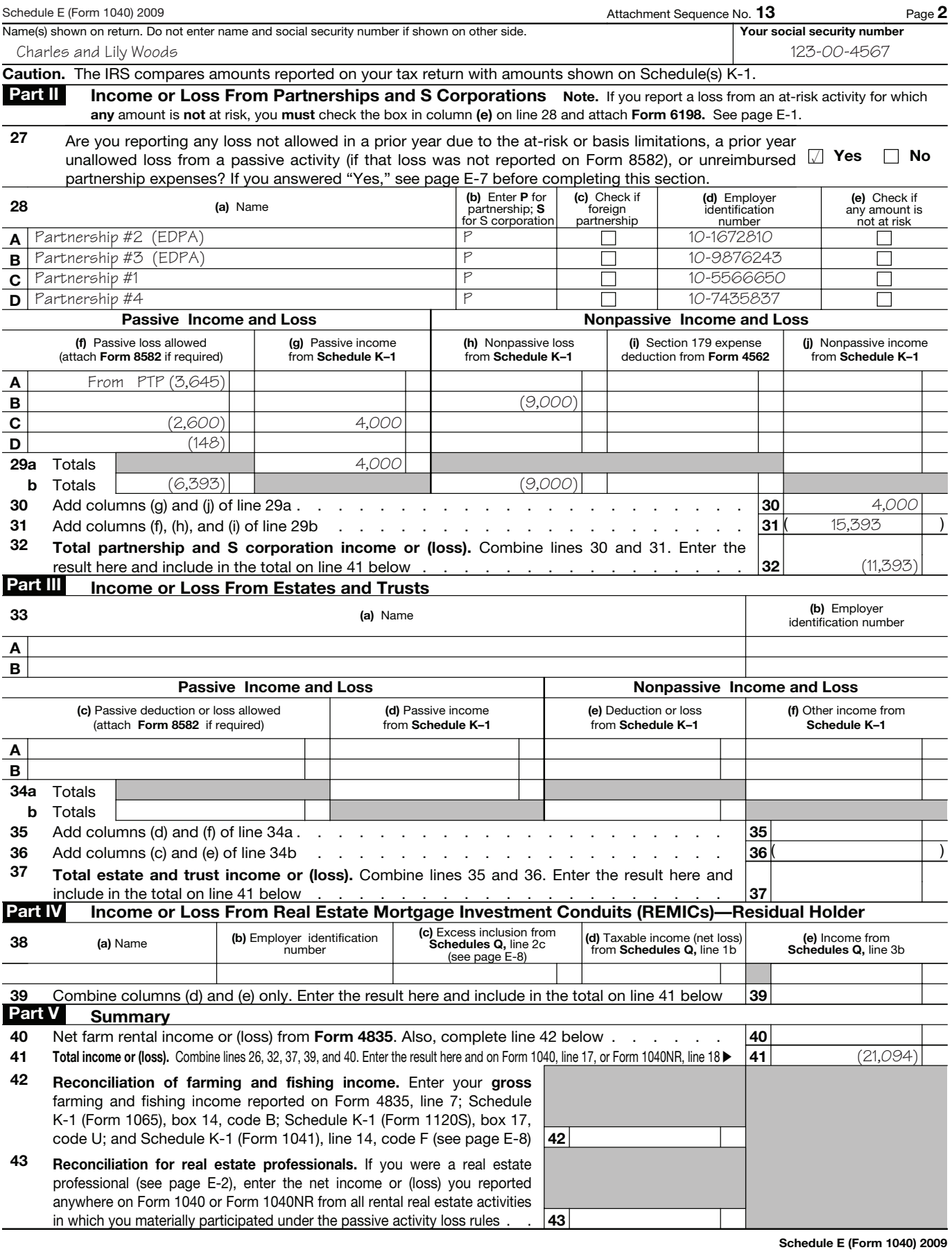

Form **4797**

## Sales of Business Property

**See separate instructions.**

OMB No. 1545-0184

(Also Involuntary Conversions and Recapture Amounts

Under Sections 179 and 280F(b)(2))

Attachment<br>Sequence No. **27 2009**

Name(s) shown on return **If the United States and Table 2018 Identifying number Identifying number** Charles and Lily Woods 123-00-4567

Department of the Treasury Internal Revenue Service (99)

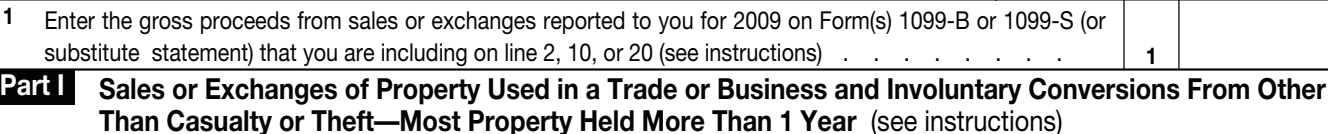

► Attach to your tax return. →

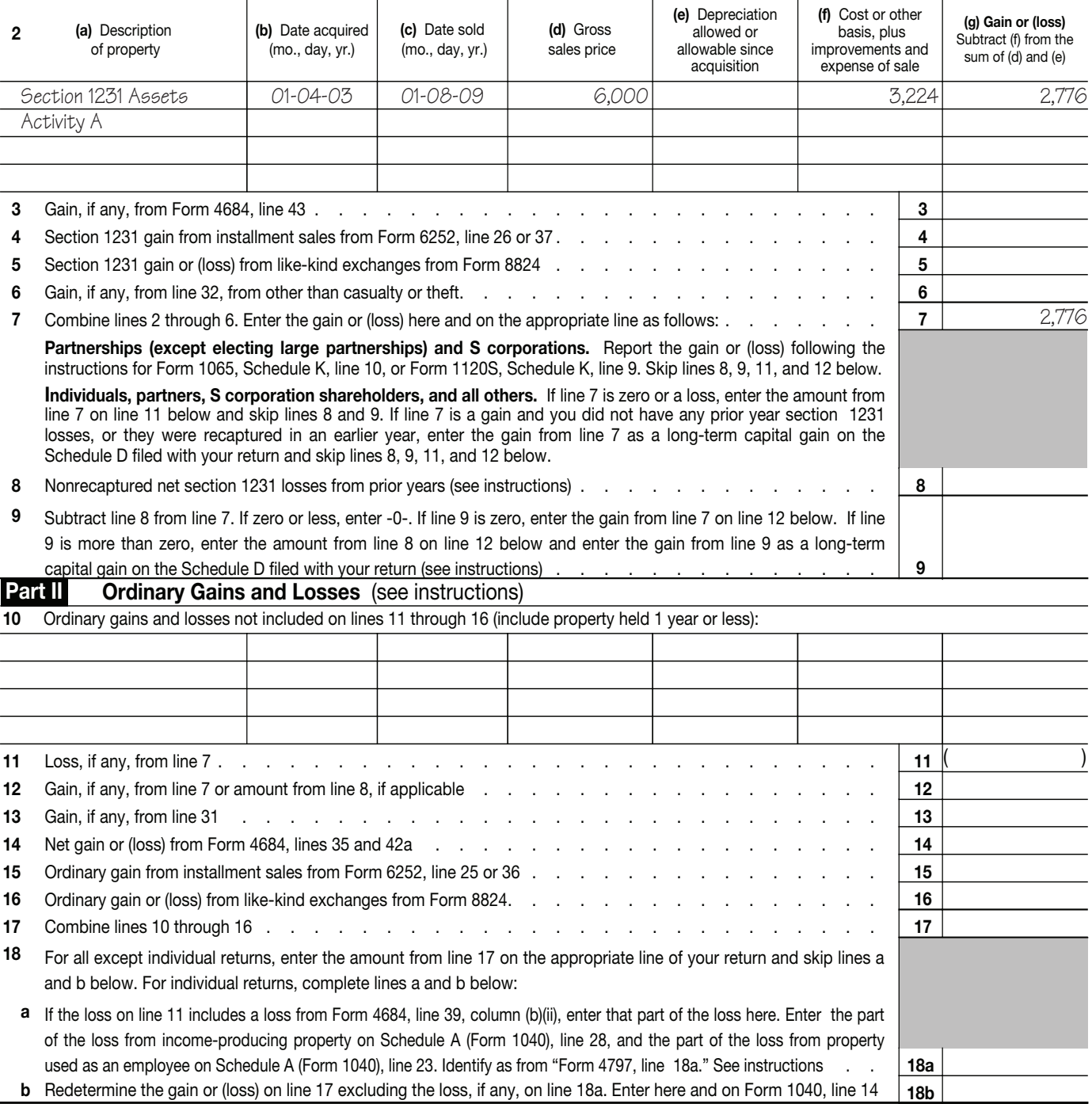

For Paperwork Reduction Act Notice, see separate instructions. Cat. No. 13086I Form 4797 (2009)

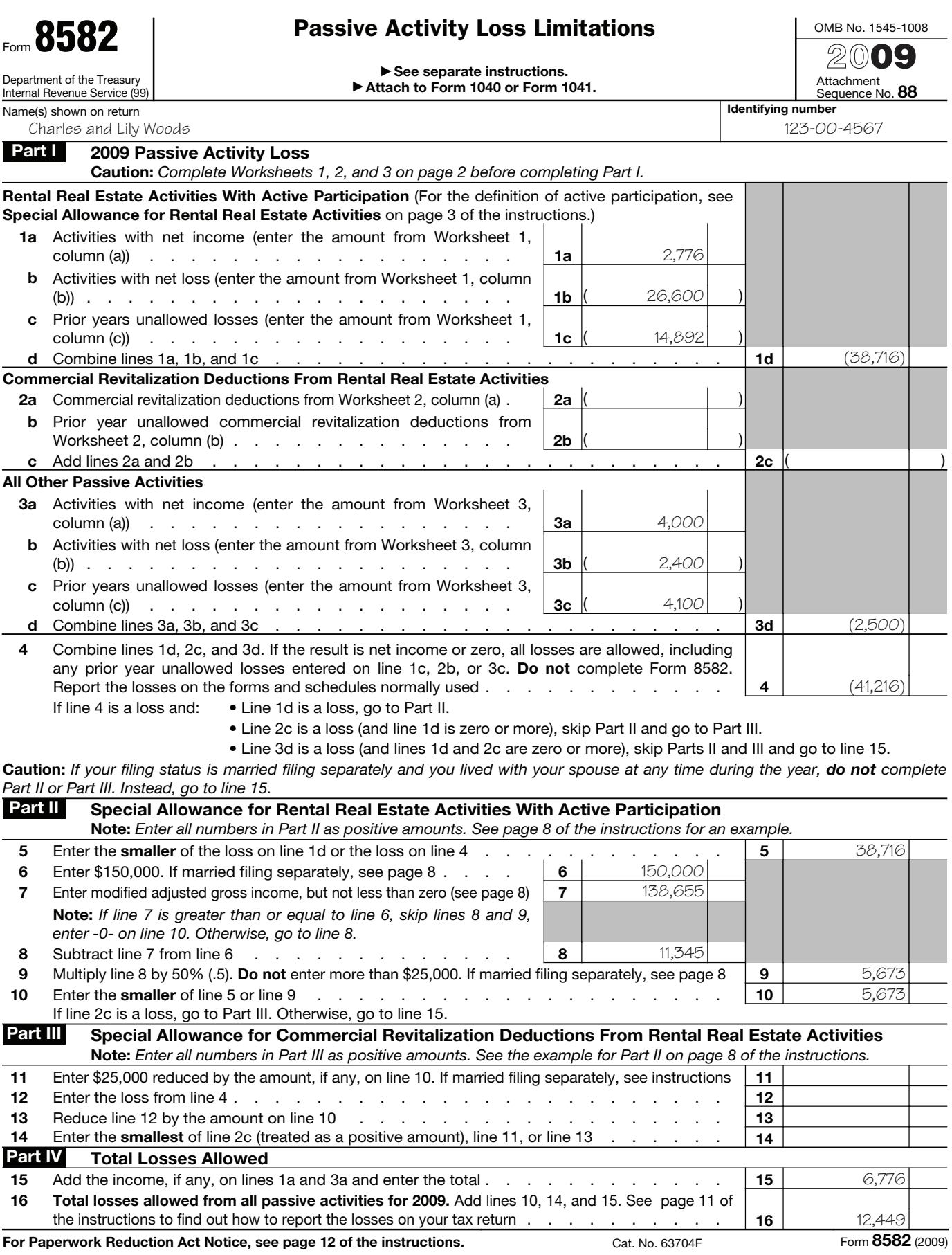

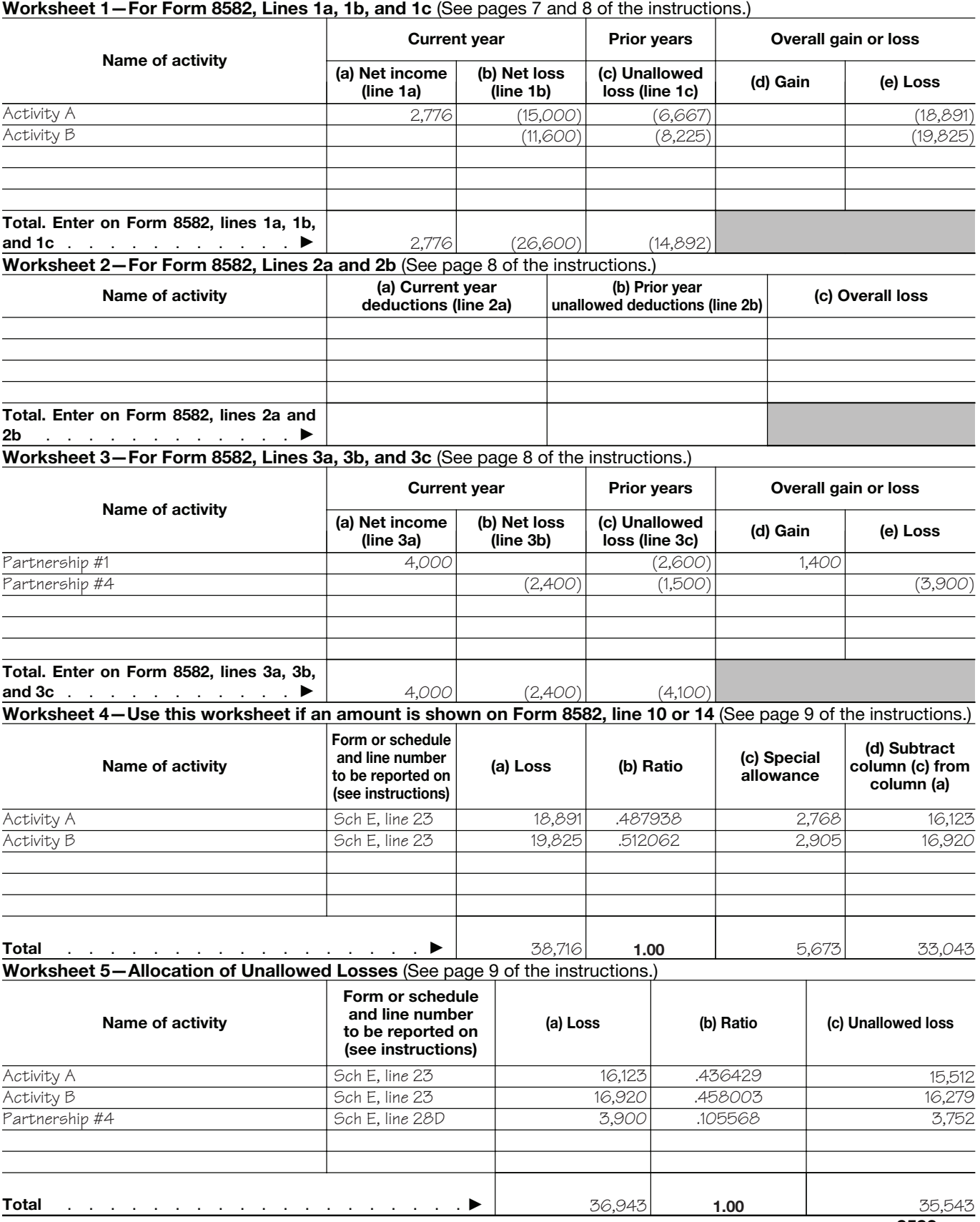

**Caution:** *The worksheets must be filed with your tax return. Keep a copy for your records.*

Form **8582** (2009)

### **Worksheet 6—Allowed Losses** (See pages 9 and 10 of the instructions.)

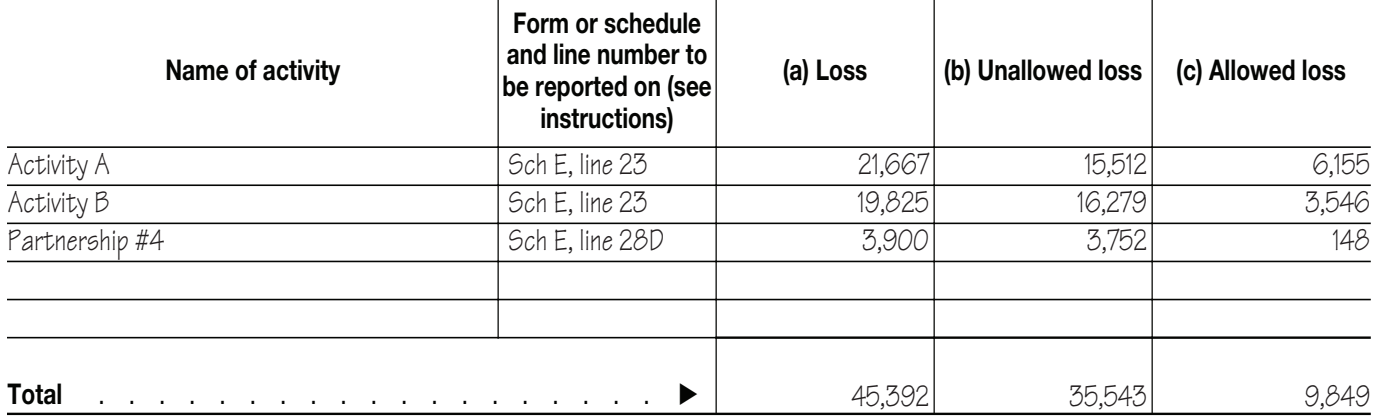

**Worksheet 7—Activities With Losses Reported on Two or More Forms or Schedules** (See page 10 of the instructions.)

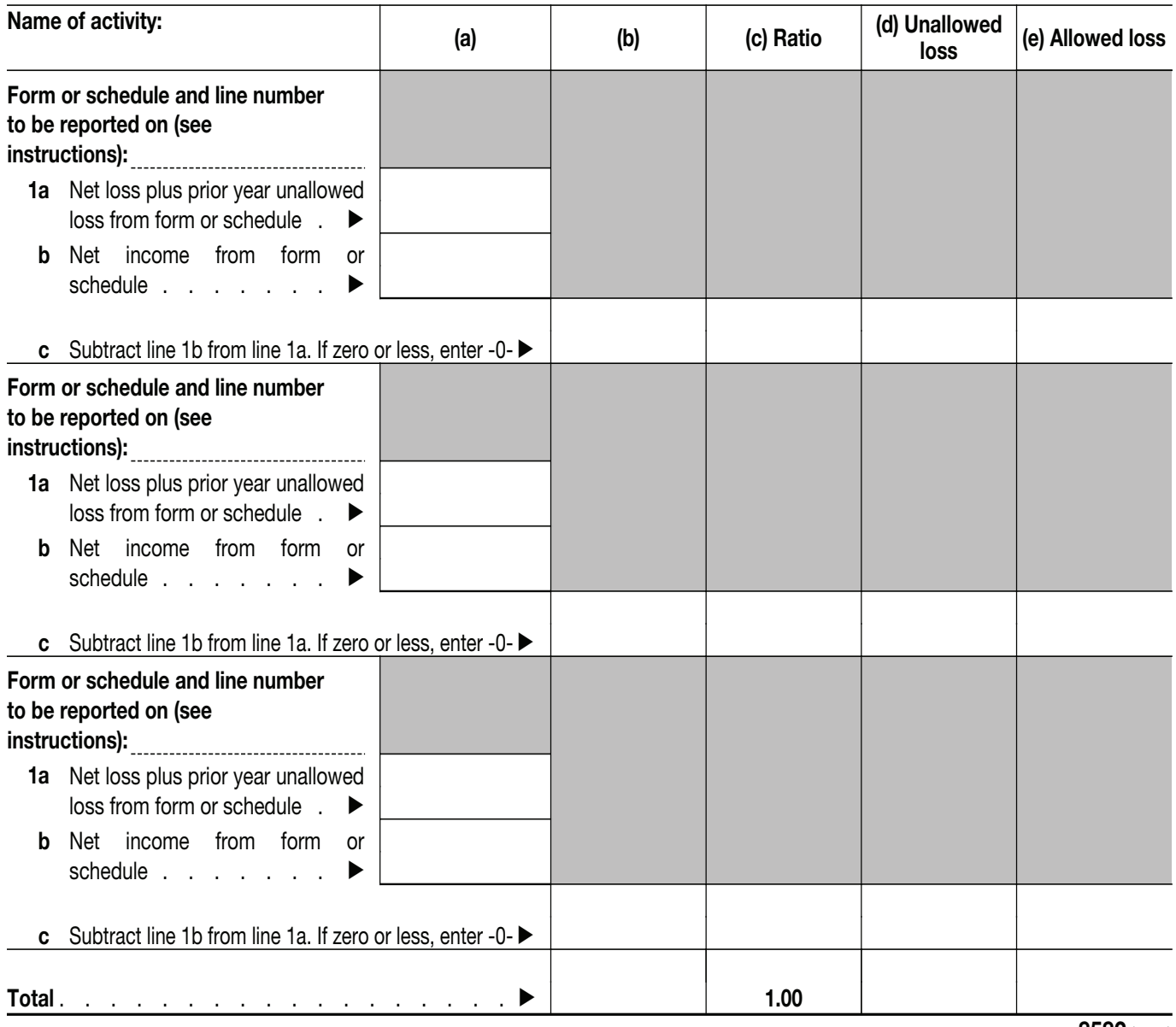

Form **8582** (2009)

You treat any loss that is disallowed because of fewer individuals.<br>the at-risk limits as a deduction from the same To figure if more than 50% in value of the the at-risk limits as a deduction from the same<br>activity in the next tax year. If your losses from stock is owned by five or fewer individuals, apply<br>an at-risk activity are allowed, they are subject to the following rules

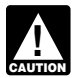

*the first part of this publication.*

- -
	-
- 

**Loss limits for partners and S corporation** 1. Holding, producing, or distributing motion ment leasing means the leasing, purchasing, shareholders. Three separate limits apply to picture films or video tapes. servicing, a

- -
	- b. The shareholder's stock plus any loans 1978).<br>the shareholder makes to the corpora-<br>The equipment leasing exclusion also is not
- 
- 

K-1 (Form 1065) and Shareholder's Instructions<br>for Schedule K-1 (Form 1120S). Sime sime since the Schedule K-1 (Form 1120S).

partners and S corporation shareholders), es- traction or furnishing transportation, **Special exception for qualified corporations.** tates, trusts, and certain closely held corpora- communications, electrical energy, gas, A qualified corporation is not subject to the tions (other than S corporations). water, or sewage disposal services, at-risk limits for any qualifying business carried

**Closely held corporation.** For the at-risk b. A research facility used for the activities **At-Risk Limits** rules, a corporation is a closely held corporation in (a), or in (a), or in the tax year, if at any time during the last half of the tax year,<br>The at-risk rules limit your losses from most more than 50% in value of its outstanding stock (a) for the bulk storage of fungible com-<br>activities to your amount at risk

- You must apply the at-risk rules before is considered owned proportionately by its 4. A single purpose agricultural or horticul-<br>the passive activity rules discussed in shareholders, partners, or beneficiaries. The all str
- Exception for both the active of allowable districtions from the activity for the activity of the stock owned directly or indirectly by or for the distructural components) used for the distributions from the activity for t
	-
- Form of the year. Income does not include<br>
income from the recapture of previous losses<br>
(discussed later, under Recapture Rule).<br>
They also do not apply to the holding of real property placed in<br>
income from the recapture
	- b. You are not at risk for some of your considered owned by the individual under making real investment in the activity.  $m$  rule (3).

- 
- 
- 
- 
- 
- 

See *Limitations on Losses, Deductions, and* erty includes any property that is or has been cannot exclude this leasing activity from the Credits in Partner's Instructions for Schedule subject to depreciation or amortizati subject to depreciation or amortization and is: at-risk rules under the equipment leasing exclu-

- 
- 
- The at-risk limits apply to individuals (including a. Used in manufacturing, production, ex-<br>
Section 465(c) of the Internal Revenue Code.
- 
- 
- 
- 
- 

a. You have a loss from any part of an that stock.<br>activity that is covered by the at-risk sonal property, such as furniture, and services<br>available when renting a hotel or motel room or a activity that is covered by the at-risk 5. Stock that may be considered owned by available when renting a hotel or motel room or a<br>statistic leader when when the considered apartment is considered incidental to an individual under either rule (2) or (3) is furnished apartment is considered incidental to considered owned by the individual under making real property available as living accom-

2. You must file Form 6198 if you are en-<br>gaged in an activity included in (6) under<br>Activities Covered by the At-Risk Rules<br>and you have borrowed amounts de-<br>scribed in *Certain borrowed amounts ex*-<br>cluded under At-Risk

spectively. The limits determine the amount of a spection 1245 property, including clude the leasing of master sound recordings<br>the loss each partner or shareholder can deduct personal property and certain other tangi-<br>on lithographs of artwork, or musical tapes. A<br>1. The adjusted basis of: 4. Exploring for, or exploiting, oil and gas. closely held corporation cannot exclude these a. The partner's partnership interest, or  $\begin{array}{l} 5. \\ 5. \\ \text{possible} \end{array}$  Exploring for, or exploiting, geothermal de-<br>b. The shareholder's stock plus any loans and posits (for wells started after September them as equipment

tion,<br>
2. The at-risk rules, and<br>
2. The at-risk rules, and<br>
2. The at-risk rules, and<br>
2. The at-risk rules, and<br>
2. The at-risk rules, and<br>
2. The at-risk rules, and<br>
2. The at-risk rules, and<br>
2. The at-risk rules, and<br> and video tapes, farming, oil and gas properties, and geothermal deposits. For example, if a<br>**3.** Section 1245 property. Section 1245 prop-<br>See Limitations on Losses, Deductions, and erty includes any property that is or has been cannot exclude this leasing activity from

for Schedule K-1 (Form 1120S).<br>**2. Other tangible property (other than a build- Controlled group of corporations.** A con-<br>2. Other tangible property (other than a build- trolled group of corporations is subject to specia <sup>2.</sup> Other tangible property (other than a build-<br>ing or its structural components) that is: rules for the equipment leasing exclusion. See

on by the corporation. Each qualifying business **Aggregation of Activities** security if it is directly or indirectly financed by

tion is a closely held corporation, defined earlier, a trade or business are treated as one activity if:<br>that is not:

- A personal holding company, or
- A personal service corporation (defined in

- -
	- stock of the corporation at any time dur-<br>ing the tax year. (The rules for construc-<br>tive ownership of stock in section 318 of<br>the Internal Revenue Code apply. How-<br>ever, in applying these rules, an owner<br>of 5% or more, ra ate share of any stock owned by the entity of and gas properties, and corporation.)
- business. the final business of the at-risk rules.
- 3. The business is not an excluded business.<br> **At-Risk Amounts** tor of both trusts, Generally, an excluded business means<br>equipment leasing as defined, earlier, <br>oppization and a person who directly or equipment leasing as defined, earlier,<br>under *Exception for equipment leasing by*<br>a *closely held corporation*, and any busi-<br>a *closely held corporation*, and any busi-<br>ness involving the use, exploitation, sale, you cont tapes, or tangible or intangible assets assimilar properties. **but a strategie of the strategie of the strategie of the strategie of the strategie of the strategie of the strategie of the strategie of the strategie of the strategie of the strategie of the strategi**

Generally, you treat your activity involving each film or video tape, item of leased section 1245 **Amounts borrowed.** You are at risk for • The grantor and fiduciary, or the fiduciary **for the fiduciary** film or video tape, item of leased section 1245 **Amounts borrowed to** property, farm, oil and gas property, or geother- amounts borrowed to use in the activity if you mal property as a senarate activity. In addition are personally liable for repayment. You are also

is treated as a separate activity.<br> **activities described in** (6) under *Activities Cov*-<br> **antified corporation.** A qualified corpora-<br>
tion is a closely held corporation, defined earlier, a trade or business are treated

- You actively participate in the manage-
- section 269A(b) of the Internal Revenue partnership or S corporation and 65% or<br>
Code, but determined by substituting 5% more of its losses for the tax vear are

a. One full-time employee whose services tors that indicate active participation include a. One fun-time employee whose services<br>were in the active management of the making decisions involving the operation or<br>business, and<br>b. Three full-time nonowner employees Factors that indicate a lack of active<br>b. Three f Three full-time nonowner employees ployees. Factors that indicate a lack of active • Amounts borrowed from a person having whose services were directly related to participation include lack of control in managing whose services were directly related to participation include lack of control in managing an interest in the activity as a creditor, or<br>the business. A nonowner employee is and operating the activity, having authority only an employee who does not own more to discharge the manager of the activity, and Amounts borrowed after May 3, 2004, se-<br>than 5% in value of the outstanding having a manager of the activity who is an inde-<br>stock of the corp

- 
- 
- 
- Geothermal properties. •

employee benefit plans for the tax year or S corporation shareholders may treat the proexceed 15% of the gross income from the duction of both films or video tapes as one activ-<br>business the fiduciaries of two different trusts, or<br>husiness the at-risk rules.

- 
- 
- sociated with literary, artistic, musical, or a. You are personally liable for repayment, poration,
	-

mal property as a separate activity. In addition, are personally liable for repayment. You are also<br>each investment that is not a part of a trade or<br>business is treated as a separate activity.<br>business is treated as a sepa ing of section 1245 property that is placed in the date the property is pledged) less any prior • Two S corporations if the same persons service in any tax year of the partnership or S (or superior) claims to which it is subject. How- own more than 10% in value of the out-<br>corporation as one activity. ever, no property will be taken into account as standing ever, no property will be taken into account as standing stock of each corporation,

tribution to an activity, you cannot in-**AL**<br>CAUTION *crease your amount at risk by the* ment of the trade or business, or *contribution and the amount borrowed to finance* A personal service corporation (defined in **•** The trade or business is carried on by a *the contribution. You may increase your at-risk* section 269A(b) of the Internal Revenue partnership or S corporation and 65% or amou

Code, but determined by substituting 5% more of its losses for the tax year are<br>for 10%).<br>**Qualifying business.** A qualifying business are the management of the trade or<br>sany active business if all of the following apply.<br> 1. During the entire 12-month period ending through (5) of that earlier discussion. at risk if you borrowed the money from a person<br>on the last day of the tax year, the corpora-<br>tion had at least:<br>pends on all the facts an

- 
- 
- Amounts borrowed after May 3, 2004, se-

- more, of the value of a corporation's **•** Films and video tapes, under the value of a corporation's **•** Films and video tapes, under the value of a corporation's **•** Farms and half-sisters, spouse, ancestors (parstock is considered to own a proportion-<br>ate share of any stock owned by the and half-sisters, spouse, ancestors (par-<br>ents, grandparents, etc.), and lineal descendants (children, grandchildren, etc.),
- 2. Deductions due to the business that are<br>allowable to the corporation as business<br>expenses and as contributions to certain produces two films or video tapes, the partners<br>expenses and as contributions to certain produces
	- ent trusts, if the same person is the gran-
	-
	- lease, or other disposition of master sound each output of master sound and an individual who owns in the activity the activity of the cordings, motion picture films, video directly or indirectly or indirectly or indirectl
- A trust fiduciary and a corporation of which b. You pledge property (other than prop- more than 10% in value of the outstanding erty used in the activity) as security for stock is owned directly or indirectly by or<br>stor the trust or by or for the graptor of the **Separation of Activities** the loan. The loan. **for the trust or by or for the grantor of the** trust,
	-
	-
	-
- An S corporation and a regular corporation **Amounts Not At Risk** A person from which you acquired the if the same persons own more than 10% property or a person related to that per-
- A partnership and a person who owns di-<br>rectly or indirectly more than 10% of the real similar arrangements. rectly or indirectly more than 10% of the
- Two partnerships if the same persons di-
- 
- 

- 
- 
- 
- 

Effect of increasing amounts at risk in sub-<br>
sequent years. Any loss that is allowable in a<br>
particular year reduces your at-risk investment<br>
(but not below zero) as of the beginning of the<br>
next tax year and in all succe your at-risk amount, the loss that is more than<br>your at-risk amount, the loss disallowed will not<br>the business of lending money. The most com-<br>be allowed in later years unless you increase<br>he business of lending money. The the allowed in later years unless you increase the business of lending money. The most com-<br>
your at-risk amount. Losses that are suspended mon example is a bank.<br>
• The total amount of losses deducted in<br>
• The total amou because they are greater than your investment<br>
that is at risk are treated as a deduction for the the a qualified person.<br>
activity in the following year. Consequently, if A person related to you in one of the ways that is your amount at risk increases in later years, you listed under *Related persons*, earlier. *recapture rule.* may deduct previously suspended losses to the However, a person related to you may be may deduct previously suspended losses to the extent that the increases in your amount at risk exceed your losses in later years. However, anacing is commercially reasonable and any net loss from the activity for the tax year. your deduction of suspended losses may be on the same terms as loans involving un- Instead, treat the recaptured amount as a delimited by the passive loss rules. The related persons. The related persons and the activity in the next tax year.

in value of the outstanding stock of each You are not considered at risk for amounts pro- son. corporation, tected against loss through nonrecourse finance A person who receives a fee due to your ing, guarantees, stop loss agreements, or other<br>similar arrangements.<br>investment in the real property or a person

capital or profits of the partnership, **Nonrecourse financing.** Nonrecourse fi- • Two partnerships if the same persons dimancing is financing for which you are not per-<br>rectly or indirectly win more than 10% of sonally liable. If you borrow money to contribute<br>the capital or profits of each, to an act

An executor of an estate and a beneficiary of any nonrecourse loan used to finance an any loss because of a binding agreem of that estate.

is considered owned proportionately by or Cualified nonrecourse financing is financing entitled to a reimbursement.<br>for its shareholders, partners, or beneficia-<br>ries. **Example 2.** You are personally liable for a

- 
- 
- 
- 

4. When applying rule (1), (2), or (3), stock **Other types of property used as security.**<br>Considered owned by a person under rule The rules in the next two paragraphs apply to considered owned by a person under rule<br>
(1) is treated as actually owned by that any financing incurred after August 3, 1998. You<br>
person. But, if a person constructively also can choose to apply these rules to financing

ments limiting your costs, reduce the amount property is less than 10% of the total gross fair **Recapture Rule** you have at risk.

- 
- 

• Two persons who are engaged in busi-<br>
in the activity, the loan is a nonrecourse loan.<br>
The activity, the loan is a nonrecourse loan.<br>
You are not considered at risk for your share<br>
The activity, the loan is a nonrecours

To determine the direct or indirect ownership<br>of the outstanding stock of a corporation, apply<br>the activity.<br>In the activity.<br>In the activity.<br>In the activity.<br>In the activity.<br>In the activity.<br>In the activity.<br>In the acti

• Borrowed by you in connection with the mortgage, but you separately obtain insurance 2. Stock owned directly or indirectly by or for<br>an individual's family is considered owned<br>activity of holding real property,<br>actually make because of your personal liability. by the individual. The family of an individ-<br>ual includes only brothers and sisters, ity, it is extent of the personal liability to ity, the uninsured portion of the personal liability to the sisters and sisters, its simulation of the personal liability to half-brothers and half-sisters, a spouse,<br>and ineal descendants.<br>and expansis interest and obligation to a amount you have at risk the amount of any ancestors, and lineal descendants.<br>
and the angle of the angle of the interest and an ownership interest, and<br>
3. Any stock in a corporation owned by an<br>
3. Any stock in a corporation owned by an For the insurance. However, if you obtain<br>individual (other than by applying rule (2)) scores are the insurance or insurance or insurance protecting your<br>is considered owned directly or indirectly<br>by the individual's partn

owns stock because of rule (2) or (3), he or<br>she does not own the stock for purposes of that, you undured be amounts at risk as a<br>applying either rule (2) or (3) to make an-<br>applying these rules to years ending<br>applying th

- 
- A person related to you in one of the ways to your income from that activity under this

a qualified person if the nonrecourse fi- Do not use the recapture income to reduce

**Pre-1979 activity.** If the amount you had at individual's native language is not English, some . Figure your withholding allowances using risk in an activity at the end of your tax year that clinics can provide multilingual information the withholding calculator online at *[www.](http://www.irs.gov/individuals/index.html)*<br>began in 1978 was less than zero, you apply the about taxpayer rights and respon preceding rule for the recapture of losses by more information, see Publication 4134, Low  $\bullet$  Determine if Form 6251 must be filed by substituting that negative amount for zero. For Income Taxpayer Clinic List. This publ substituting that negative amount for zero. For Income Taxpayer Clinic List. This publication is<br>example, if your at-risk amount for that tax year available at *[www.irs.gov](www.irs.gov/advocate)*, by calling was minus \$50, you will recapture lo when your at-risk amount goes below minus local IRS office. \$50. https://www.facebook.com/intervalue.com/intervalue.com/intervalue.com/intervalue.com/intervalue.com/intervalue.com/intervalue.com/intervalue.com/intervalue.com/intervalue.com/intervalue.com/intervalue.com/intervalue.c

You can get help with unresolved tax issues,<br>
order free publications and forms, ask tax ques-<br>
TeleTax topics (recorded tax information) you<br>
real ways. By selecting the method that is best<br>
an listen to on your telephone

**Contacting your Taxpayer Advocate.** The forms, instructions, and publications, and publications, and publications, and publications, and publications, and publications, and publications, and publications, and publications Taxpayer Advocate Service (TAS) is an inde-<br>Dendent organization within the IRS whose em- paring your return is available nationwide from should receive your order within 10 days. pendent organization within the IRS whose em-<br>
paring your return is available nationwide from ployees assist taxpayers who are experiencing IRS-trained volunteers. The Volunteer Income •economic harm, who are seeking help in resolv-<br>
ing tax problems that have not been resolved help low-income taxpayers and the Tax Coun-<br>
through normal channels, or who believe that an seling for the Elderly (TCE) program IRS system or procedure is not working as it to assist taxpayers age 60 and older with their<br>should. Here are seven things every taxpayer tax returns. Many VITA sites offer free electronic every business day in IRS Taxpaye

- 
- 
- You may be eligible for TAS help if you Tax-Aide counseling program. To find the near-<br>have tried to resolve your tax problem est AARP Tax-Aide site, call 1-888-227-7669 or<br>through normal IRS channels and have visit AARP
- TAS helps taxpayers whose problems are to WWW.ITS.gov and enter keyword VITA in the the COTTTADD equipment, can<br>causing financial difficulty or significant upper right-hand corner. 1-800-829-4059 to ask tax questions or representation. This includes businesses site at *[www.irs.gov](http://www.irs.gov)* 24 hours a day, 7 • *TeleTax topics.* Call 1-800-829-4477 to lis-<br>as well as individuals.
- TAS employees know the IRS and how to  $\bullet$  F-file your return. Find out about commer-<br> help you understand what needs to be available free to eligible taxpayers. your 2009 refund, call 1-800-829-1954<br>done to resolve it, and stay with you every
- 
- 

The Low Income Taxpayer Clinic program • Search publications online by topic or return refund, call 1-800-829-1954.<br>Serves individuals who have a problem with the keyword. serves individuals who have a problem with the IRS and whose income is below a certain level. **Example internal Revenue Code**, *Evaluating the quality of our telephone*<br>LITCs are independent from the IRS. Most **Depublies as the afficial widence.** *services***.** To ens LITCs are independent from the IRS. Most<br>LITCs can provide representation before the<br>IRS or in court on audits, tax collection disputes, <br>IRS or in court on audits, tax collection disputes,<br>IRS or in court on audits, tax c IRS or in court on audits, tax collection disputes, <br>and other issues for free or a small fee. If an published in the last few years. <br>of our telephone services. One method is for a<br>for a published in the last few years. and other issues for free or a small fee. If an published in the last few years. The of our telephone services. One method is for a

about taxpayer rights and responsibilities. For *[irs.gov/individuals](http://www.irs.gov/individuals/index.html).* 

**Free tax services.** To find out what services • Get information on starting and operating are available, get Publication 910, IRS Guide to a small business.<br>Free Tax Services. It contains lists of free tax **How To Get Tax Help Free Tax Services. It contains lists of free tax** including publications, services, and free tax education and assistance

seling for the Elderly (TCE) program is designed<br>the assist taxpayers age 60 and older with their face-to-face help solving tax problems should. Here are seven things every taxpayer tax returns. Many VITA sites offer free electronic every business day in IRS Taxpayer As-<br>should know about TAS: filing and all volunteers will let you know about sistance Cente TAS is your voice at the IRS.<br>
credits and deductions you may be entitled to<br>
claim. To find the nearest VITA or TCE site, call your account, or help you set up a pay-<br>
Pour service is free. confidential. and tai-<br>
a coo s • Our service is free, confidential, and tai- 1-800-829-1040. And the ment plan. Call your local Taxpayer Assis-

• TAS helps taxpayers whose problems are both *<www.irs.gov>* and enter keyword "VITA" in the both TTY/TDD equipment, call<br>equajng financial difficulty or cignificant upper right-hand corner.<br>equajng 1-800-829-4059 to ask t

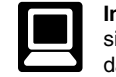

- TAS employees know the IRS and how to **E-file** your return. Find out about commer-<br>
navigate it. We will listen to your problem, cial tax preparation and *e-file* services *Refund information*. To check the status of<br>
he
- step of the way until your problem is re-<br>solved.<br>• TAS has at least one local taxnaver advo-<br>• TAS has at least one local taxnaver advo-<br>• TAS has at least one local taxnaver advo-<br>• TAS has at least 72
- Download forms, instructions, and publica- status of your refund and are not given the You can learn about your rights and re-
	-
	-
	-
	-
	-
- 
- 
- 
- 

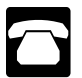

- for you, you will have quick and easy access to exact are available on request in a variety of the theories. Call 1-800-TAX-FORM<br>tax help. alternative formats for people with disabilities. (1-800-829-3676) to order current
	- *Asking tax questions.* Call the IRS with
	- Solving problems. You can get lored to meet your needs.<br>
	As part of the TCE program, AARP offers the<br>
	Nou may be eligible for TAS help if you<br>
	Tax-Aide counseling program. To find the near-<br>
	tacts or look in the phone book under
		- procedure just isn't working as it should. For more information on these programs, go *TTY/TDD equipment***.** If you have access <br>TAS holes taxpayors whose problems are a buttor www.irs.gov and enter keyword "VITA" in the
			- days a week to: ten to pre-recorded messages covering<br>various tax topics.
	- done to resolve it, and stay with you every<br>step of the way until your problem is re-<br>automated refund information 24 hours a • TAS has at least one local taxpayer advormed the [cate](http://www.irs.gov/advocate/) in every state, the District of Colum-<br>
	bia, and Puerto Rico, You can advocate, whose number is in your<br>
	local advocate, whose number is in your<br>
	local advocate, who • You can learn about your rights and re-<br>sponsibilities as a taxpayer by visiting our<br>online tax toolkit at [www.taxtoolkit.irs.gov](http://www.taxtoolkit.irs.gov/).<br>online tax toolkit at www.taxtoolkit.irs.gov.<br>Order IRS products online.<br>Order IRS produc
	- *Other refund information.* To check the Low Income Taxpayer Clinics (LITCs).<br>status of a prior year refund or amended

second IRS representative to listen in on or can call your local Center and leave a • Prior-year forms, instructions, and publicarecord random telephone calls. Another is to ask message requesting an appointment to re- tions. some callers to complete a short survey at the solve a tax account issue. A representa-<br>end of the call. end of the call. end of the call.

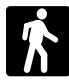

- *Products.* You can walk in to many post appointment can be requested. All other offices, libraries, and IRS offices to pick up issues will be handled without an appoint-<br>certain forms, instructions, and publica- ment. To find the number of your local U.S. Code.<br>tions. Some IRS offices, libraries, groc Fill-in, print, and save features for most tax stores, copy centers, city and county gov-<br>stores, copy centers, city and county gov-<br>ernment offices, credit unions, and office States Government, Internal Revenue forms. ernment offices, credit unions, and office **States Government** office **States** Government of *Service* supply stores have a collection of products Service. Service **Service and the state of the service supply stores have a collection of products** Service. available to print from a CD or photocopy •
- Services. You can walk in to your local • Services. You can walk in to your local<br>
Taxpayer Assistance Center every busi-<br>
mess day for personal, face-to-face tax<br>
help. An employee can explain IRS letters,<br>
request adjustments to your tax account,<br>
or help you tions about how the tax law applies to your individual tax return, or you are more com-<br>fortable talking with someone in person, lications. visit your local Taxpayer Assistance Center where you can spread out your records and talk with an IRS representative face-to-face. No appointment is necessary—just walk in. If you prefer, you

and of the call.<br>
and services and services and services are available on a walk-in basis.<br> **Walk-in.** Many products and services are available on a walk-in basis.<br>
are available on a walk-in basis.<br>
are available on a wal ongoing, complex tax account problem or <br>a special need, such as a disability, an sponse system.<br>appointment can be requested. All other sponse system.

from reproducible proofs. Also, some IRS **Mail.** You can send your order for offices and libraries have the Internal Rev-<br>enue Code, regulations, Internal Revenue<br>Bullating and Cumulating Bullating avail-<br>Bullating and Cumulating Bullating avail-<br>a receptor within 10 dows after your request is of J Bulletins, and Cumulative Bulletins avail-<br>able for research purposes. The final release will ship the beginning able for research purposes.

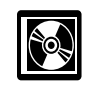

• Current-year forms, instructions, and pub-

- 
- 
- 
- 
- 
- 
- 
- 
- Two releases during the year.
- of March 2010.

To help us develop a more useful index, please let us know if you have ideas for index entries.<br> **Index** See "Comments and Suggestions" in the "Introduction" for the ways you can reach us.

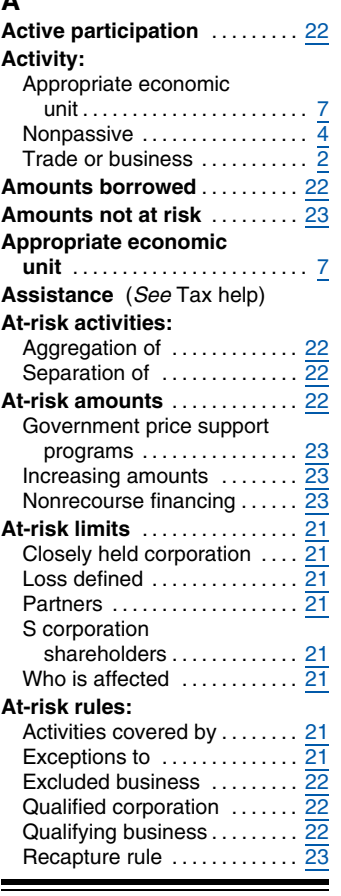

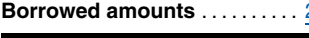

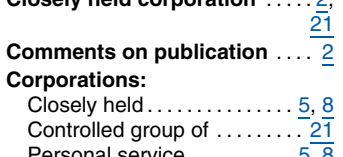

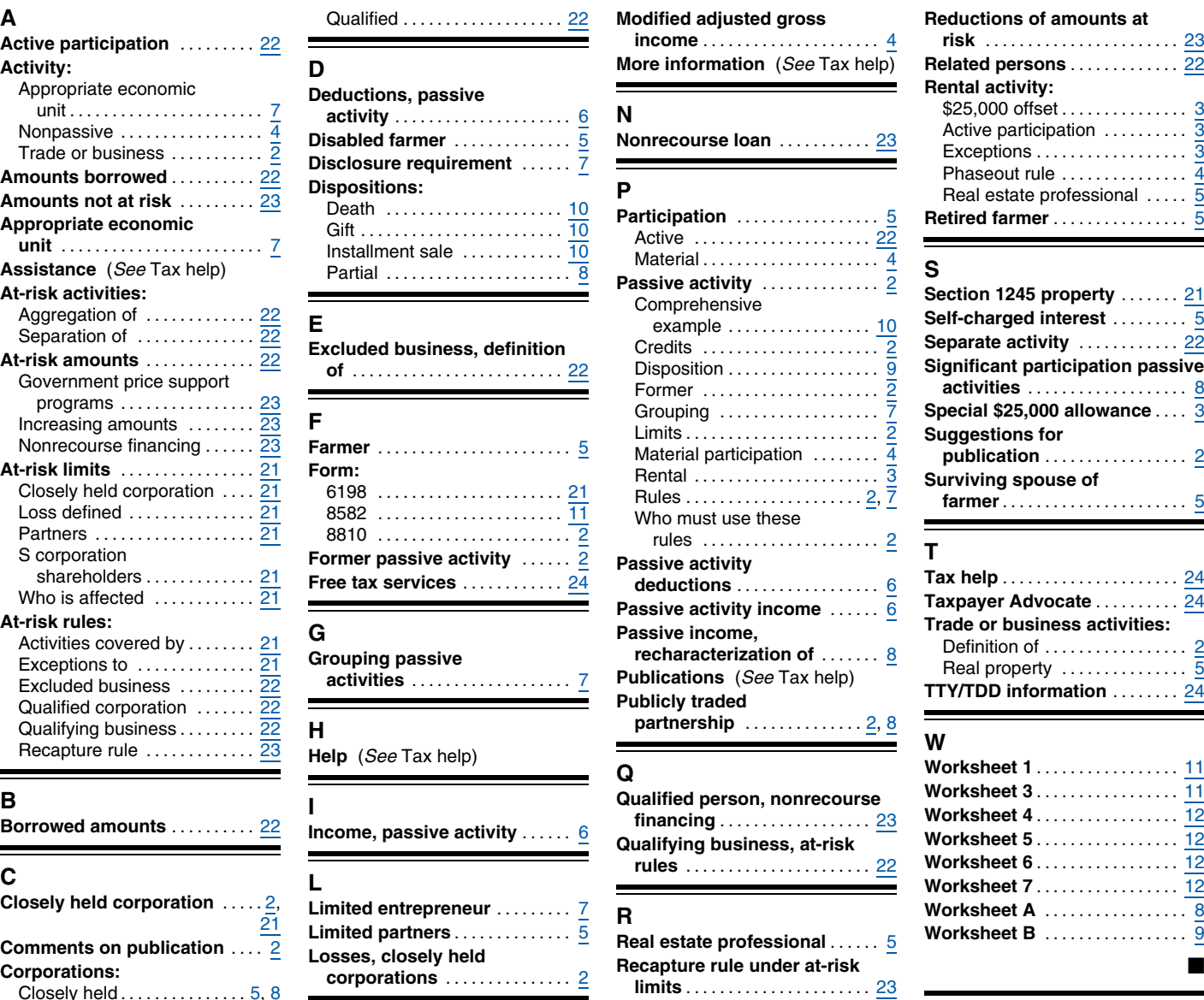

**Material participation** ....... 4, 5

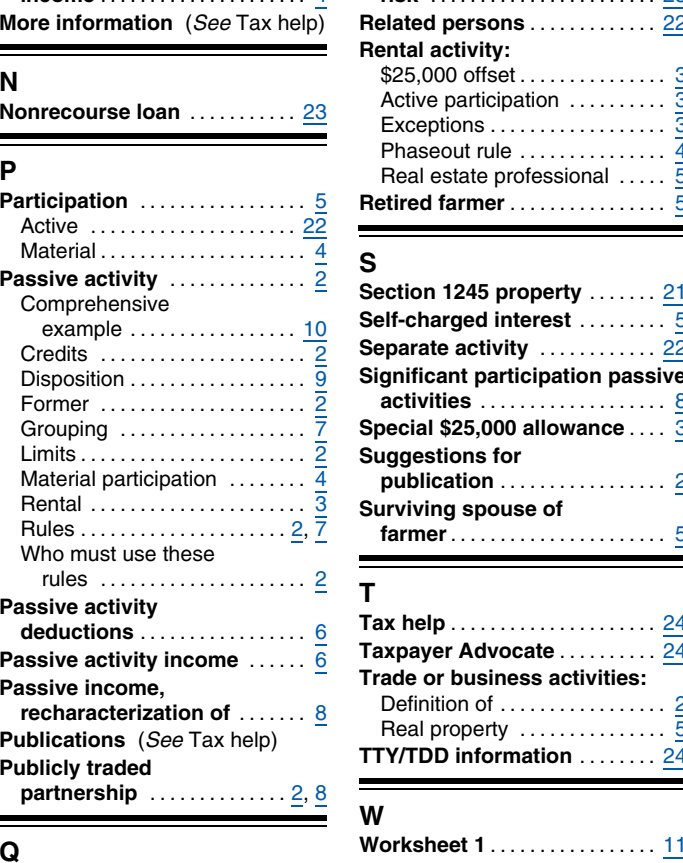

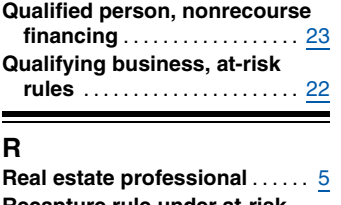

### Closely held **limits** ..................... . <sup>23</sup> .............. . 5, 8 The Controlled group of the characterization of passive<br>
Market Controlled The Controlled Support of the Support of the Support of the Support of the Support of the Support of the Support of the Support of the Support of t Personal service ......... . 5, 8 **<sup>M</sup> income** .................... . <sup>8</sup>

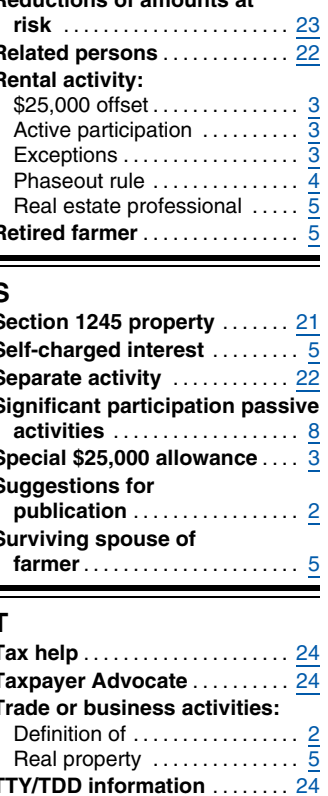

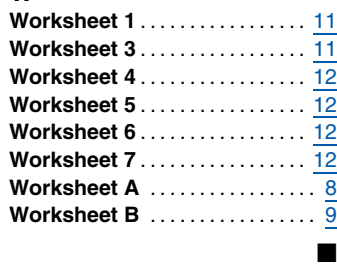

### **Tax Publications for Individual Taxpayers**

See *How To Get Tax Help* for a variety of ways to get publications, including by computer, phone, and mail.

### **General Guides**

- Your Rights as a Taxpayer **1**
- 17 Your Federal Income Tax For
- Individuals 334 Tax Guide for Small Business (For
- Individuals Who Use Schedule C or  $C-FZ$
- 509 Tax Calendars for 2010
- 910 IRS Guide to Free Tax Services

### **Specialized Publications**

- Armed Forces' Tax Guide **3**
- 54 Tax Guide for U.S. Citizens and Resident Aliens Abroad
- Farmer's Tax Guide **225**
- 463 Travel, Entertainment, Gift, and Car Expenses
- 501 Exemptions, Standard Deduction, and Filing Information
- 502 Medical and Dental Expenses (Including the Health Coverage Tax Credit)
- 503 Child and Dependent Care Expenses
- 504 Divorced or Separated Individuals
- 505 Tax Withholding and Estimated Tax
- 514 Foreign Tax Credit for Individuals
- U.S. Government Civilian Employees **516** Stationed Abroad
- 517 Social Security and Other Information for Members of the Clergy and Religious Workers
- U.S. Tax Guide for Aliens **519**
- 521 Moving Expenses
- Selling Your Home **523**
- 524 Credit for the Elderly or the Disabled
- 525 Taxable and Nontaxable Income
- Charitable Contributions **526**
- 527 Residential Rental Property (Including Rental of Vacation Homes)

**Form Number and Title**

- Miscellaneous Deductions **529**
- 530 Tax Information for Homeowners
- 531 Reporting Tip Income
- **535** Business Expenses
- 536 Net Operating Losses (NOLs) for Individuals, Estates, and Trusts
- 537 Installment Sales
- 541 Partnerships
- 544 Sales and Other Dispositions of Assets
- Casualties, Disasters, and Thefts **547**
- Investment Income and Expenses (Including Capital Gains and Losses) **550**
- Basis of Assets **551**
- Recordkeeping for Individuals **552**
- Tax Guide for Seniors **554**
- 555 Community Property
- 556 Examination of Returns, Appeal Rights, and Claims for Refund
- 559 Survivors, Executors, and Administrators
- 561 Determining the Value of Donated Property
- 564 Mutual Fund Distributions
- 570 Tax Guide for Individuals With Income From U.S. Possessions
- 571 Tax-Sheltered Annuity Plans (403(b) Plans) For Employees of Public Schools and Certain Tax-Exempt **Organizations**
- 575 Pension and Annuity Income
- 584 Casualty, Disaster, and Theft Loss Workbook (Personal-Use Property)
- 587 Business Use of Your Home (Including Use by Daycare Providers)
- 590 Individual Retirement Arrangements (IRAs)
- 593 Tax Highlights for U.S. Citizens and Residents Going Abroad
- The IRS Collection Process **594**
- Earned Income Credit (EIC) **596**
- Tax Guide to U.S. Civil Service Retirement Benefits **721**
- U.S. Tax Treaties **901**
- 907 Tax Highlights for Persons with **Disabilities**
- 908 Bankruptcy Tax Guide
- 915 Social Security and Equivalent Railroad Retirement Benefits
- 919 How Do I Adjust My Tax Withholding?
- 925 Passive Activity and At-Risk Rules
- 926 Household Employer's Tax Guide For Wages Paid in 2010
- 929 Tax Rules for Children and **Dependents**
- 936 Home Mortgage Interest Deduction
- 946 How To Depreciate Property 947 Practice Before the IRS and Power of Attorney
- 950 Introduction to Estate and Gift Taxes
- 967 The IRS Will Figure Your Tax
- 969 Health Savings Accounts and Other Tax-Favored Health Plans
- **970** Tax Benefits for Education
- **971** Innocent Spouse Relief
- **972** Child Tax Credit
- 1542 Per Diem Rates (For Travel Within the Continental United States)
- 1544 Reporting Cash Payments of Over \$10,000 (Received in a Trade or Business)
- 1546 Taxpayer Advocate Service Your Voice at the IRS

### **Spanish Language Publications**

- 1SP Derechos del Contribuyente
- El Impuesto Federal sobre los Ingresos **17SP** Para Personas Fisicas
- **547SP** Hechos Fortuitos Desastres y Robos
- **594SP** El Proceso de Cobro del IRS
- 596SP Crédito por Ingreso del Trabajo English-Spanish Glossary of Words **850** and Phrases Used in Publications Issued by the Internal Revenue Service
- 1544SP Informe de Pagos en Efectivo en Exceso de \$10,000 (Recibidos en una Ocupación o Negocio)
- **Commonly Used Tax Forms** See *How To Get Tax Help* for a variety of ways to get forms, including by computer, phone, and mail.

### **Form Number and Title**

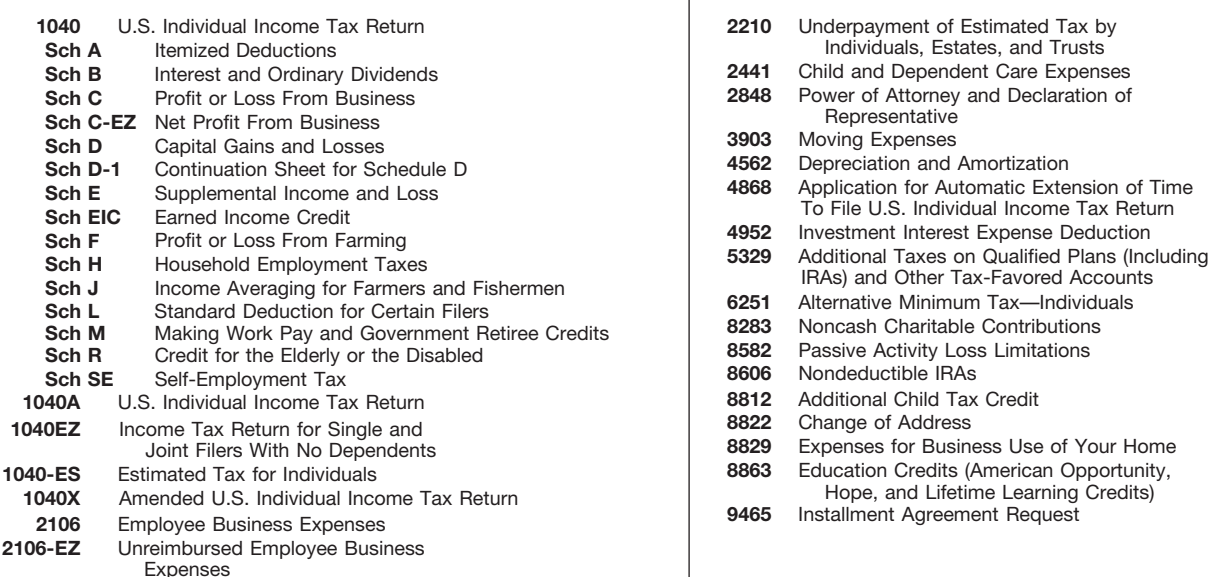

 $\overline{\phantom{a}}$ 

**2106-EZ**